# МІНІСТЕРСТВО ОСВІТИ І НАУКИ УКРАЇНИ ЛЬВІВСЬКИЙ НАЦІОНАЛЬНИЙ УНІВЕРСИТЕТ ІМЕНІ ІВАНА ФРАНКА Факультет прикладної математики та інформатики

Кафедра інформаційних систем

## МАГІСТЕРСЬКА РОБОТА

«Застосування нейромереж для розпізнавання тексту та символів»

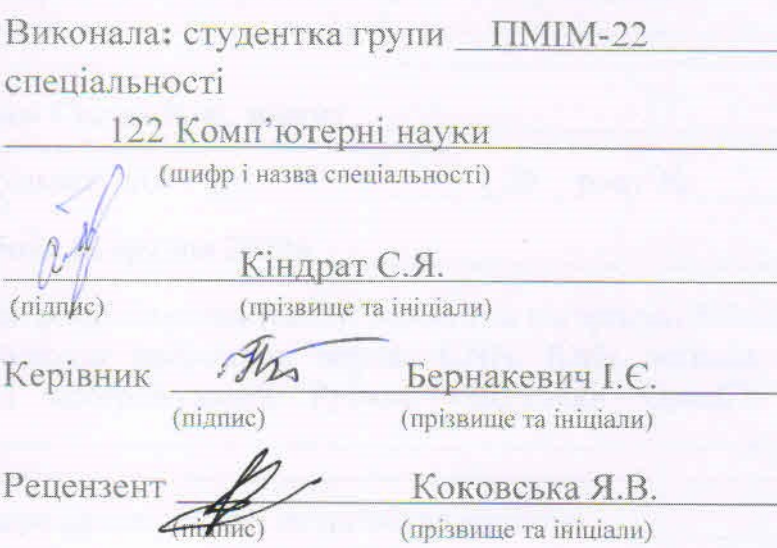

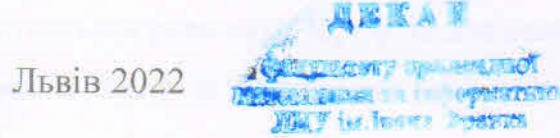

## ЛЬВІВСЬКИЙ НАЦІОНАЛЬНИЙ УНІВЕРСИТЕТ ІМЕНІ ІВАНА ФРАНКА

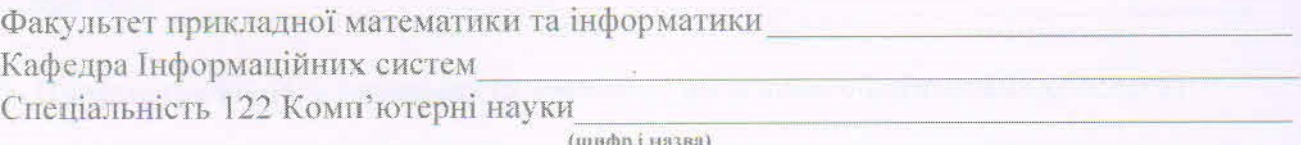

**«ЗАТВЕРДЖУЮ»** Завідувач кафедри 09

 $20$ <sup>22</sup> DOKY

## ЗАВЛАННЯ

#### НА МАГІСТЕРСЬКУ РОБОТУ СТУДЕНТУ

Кіндрат Соломія Ярославівна (прізвище, ім'я, но батькові)

1 .Тема роботи «Застосування нейромереж для розпізнавання тексту та символів»

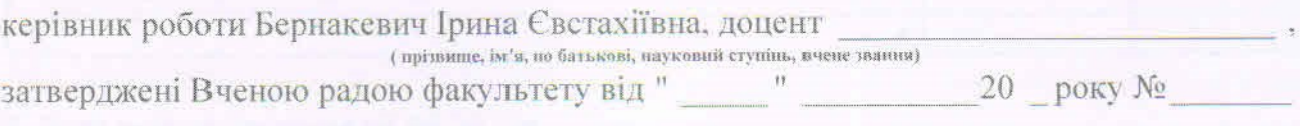

2. Строк подання студентом роботи 12 грудня 2022р

3. Вихідні дані до роботи методи розпізнавання тексту, методи та алгоритми бібліотек ко комп'ютерного зору та бібліотек нейронних мереж, CNN, RNN, методи для спотворення зображень, мова програмування Python, бібліотеки OpenCV та PIL.

4. Зміст магістерської роботи (перелік питань, які потрібно розробити)

Огляд, вивчення та аналіз існуючих систем для розпізнавання друкованого тексту: огляд методів розпізнавання тексту; ознайомлення з проблемами розпізнавання друкованого тексту; ознайомлення з методами та алгоритмами бібліотек комп'ютерного зору та бібліотек нейронних мереж; створення набору спотворених зображень в різний спосіб та використовуючи різні типи шрифтів для навчання моделі; розробка моделі оптичного розпізнавання тексту із зображення низької якості;

## КАЛЕНДАРНИЙ ПЛАН

Į

I

Į

Į

Į

Į

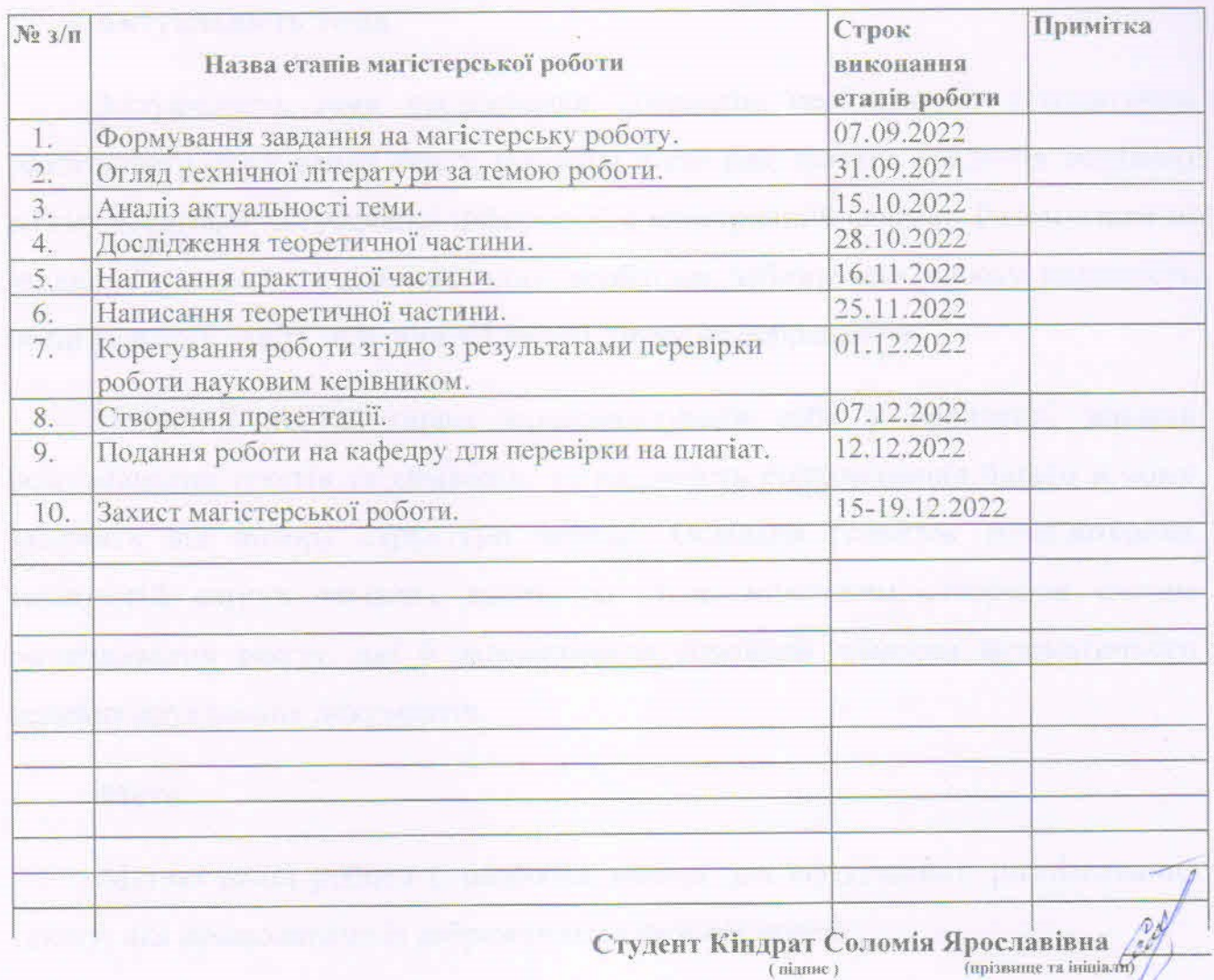

Керівник роботи

This

(niame)

Бернакевич I.Є.

#### **РЕФЕРАТ**

#### **Актуальність теми.**

Актуальність теми дослідження зумовлено необхідністю автоматично розпізнавати друкований текст, оскільки існує ряд завдань введення великого об'єму текстової та графічної інформації в електронний формат. Разом з цим ці завдання є доволі складними, адже необхідно забезпечити високу надійність розпізнавання навіть при поганій якості друку чи зображення.

Нейронні мережі гарно зарекомендували себе у вирішенні завдань розпізнавання текстів та символів, де надійність розпізнавання багато в чому залежить від вибору структури мережі. Оскільки розвиток комп'ютерних технологій сягнув чималих висот, то стало можливим створення систем розпізнавання тексту, які б задовольняли основним вимогам автоматичного ведення друкованих документів.

#### **Мета.**

Метою даної роботи є розробка моделі для ефективного розпізнавання тексту, яка працюватиме із зображеннями низької якості.

#### **Завдання.**

Для досягнення поставленої вище мети були поставлені такі завдання:

- огляд, вивчення та аналіз існуючих систем для розпізнавання друкованого тексту;
- огляд методів розпізнавання тексту;
- ознайомлення з проблемами розпізнавання друкованого тексту;
- ознайомлення з методами та алгоритмами бібліотек комп'ютерного зору та бібліотек нейронних мереж;
- створення набору спотворених зображень в різний спосіб та використовуючи різні типи шрифтів для навчання моделі;
- розробка моделі оптичного розпізнавання тексту із зображення низької якості;
- тестування моделі розпізнавання тексту на валідаційному наборі зображень.

### **Об'єкт дослідження.**

Об'єктом дослідження обрані сучасні системи OCR, які використовують нейронні мережі для розпізнавання тексту із зображення і перетворення його в електронну форму.

## **Предмет дослідження.**

Предметом дослідження цієї роботи є методи розпізнавання тексту та символів, оптичне розпізнавання тексту, проблеми розпізнавання друкованого тексту, методи і алгоритми комп'ютерного зору та бібліотек нейронних мереж, мова програмування Python з її бібліотеками.

### **Ключові слова.**

Розпізнавання тексту, OCR, нейронні мережі, CNN, RNN, методи і алгоритми комп'ютерного зору, OpenCV, PIL, Python, датасет.

#### **ABSTRACT**

#### **Relevance of the topic.**

The relevance of the research topic is determined by the need to automatically recognize printed text, as there are a number of tasks of entering a large volume of textual and graphic information into electronic format. At the same time, these tasks are quite difficult, because it is necessary to ensure high reliability of recognition even with poor print or image quality.

Neural networks have proven themselves well in solving text and character recognition tasks, where the reliability of recognition largely depends on the choice of network structure. Since the development of computer technologies has reached great heights, it has become possible to create text recognition systems that would satisfy the basic requirements of automatic maintenance of printed documents.

#### **Purpose.**

The purpose of this work is to develop a model for effective text recognition that will work with low-quality images.

## **Task.**

To achieve the above purpose, the following tasks were set:

- review, study and analysis of existing systems for recognition of printed text;

- review of text recognition methods;

- familiarization with the problems of recognition of printed text;

- familiarization with methods and algorithms of computer vision libraries and neural network libraries;

- creating a set of distorted images in different ways and using different types of fonts for model training;

- development of a model of optical text recognition from a low-quality image;

- testing the text recognition model on a validation set of images.

## **The object of the study.**

Modern OCR systems, which use neural networks to recognize text from an image and convert it into electronic form, are chosen as the object of research.

## **The subject of the study.**

The subject of this work is text and character recognition methods, optical text recognition, printed text recognition problems, computer vision methods and algorithms and neural network libraries, the Python programming language and its libraries.

## **Key words.**

Text recognition, OCR, neural networks, CNN, RNN, computer vision methods and algorithms, OpenCV, PIL, Python, dataset.

## **3MICT**

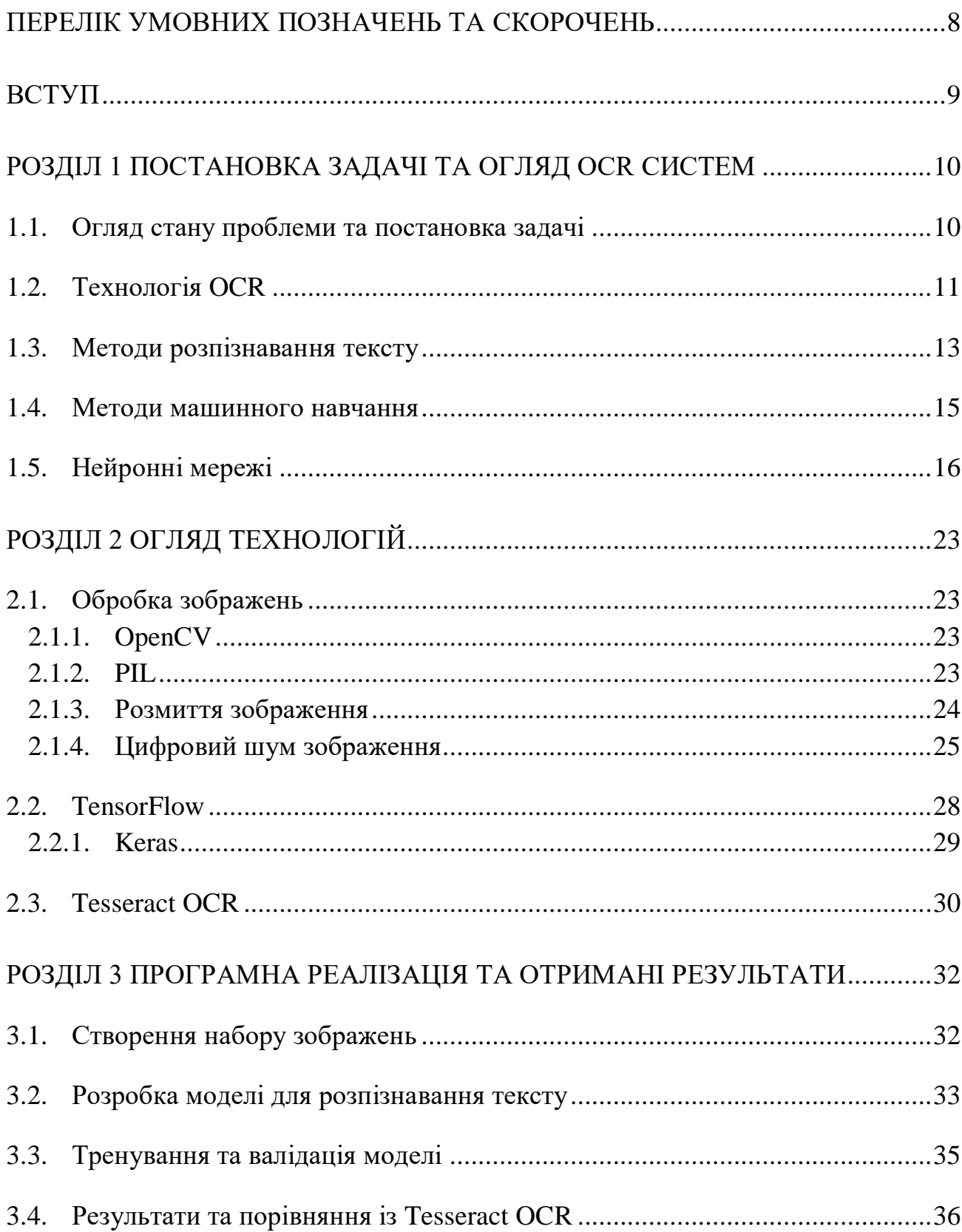

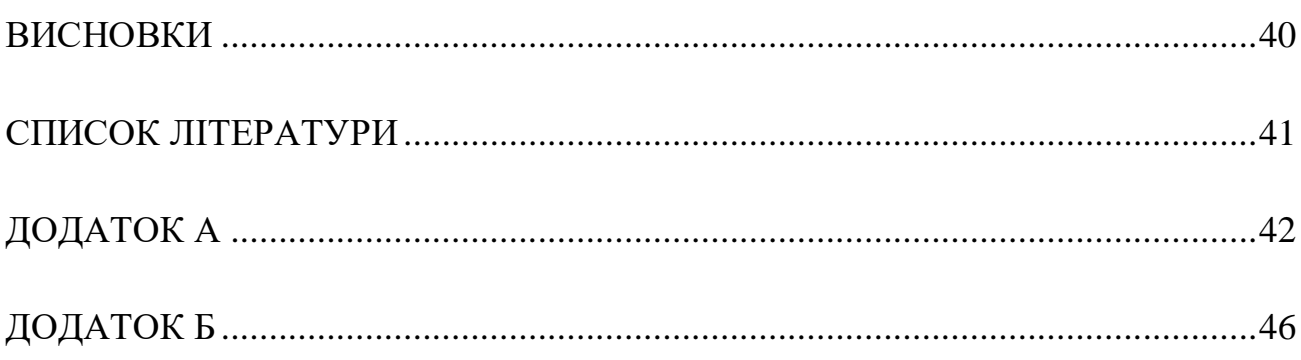

 $\overline{7}$ 

## **ПЕРЕЛІК УМОВНИХ ПОЗНАЧЕНЬ ТА СКОРОЧЕНЬ**

- <span id="page-9-0"></span>OCR – Оптичне Розпізнавання Символів (Optical character recognition)
- CNN Згорткові Нейронні Мережі (Convolutional Neural Network)
- RNN Рекурентні Нейронні Мережі (Recurrent Neural Network)
- MNIST об'ємна база даних зразків рукописного написання цифр (Mixed National Institute of Standards and Technology)
- ANN Штучні Нейронні Мережі (Artificial Neural Networks)
- OpenCV Open Source Computer Vision Library
- PIL Python Imaging Library

#### **ВСТУП**

<span id="page-10-0"></span>Стадія підготовки і обробки інформації, особливо при комп'ютеризації будь-якого підприємства – це важливий етап, якій вимагає багато зусиль та часу. Оскільки виникає завдання введення великого об'єму текстової і графічної інформації в електронний формат. Сканер, факс-модем, цифрова фотокамера – це основні пристрої для введення графічної інформації. Завдання розпізнавання текстової інформації є одним з найважливіших завдань, що мають на меті автоматизацію документообігу. Разом з тим ця проблема є однією з найбільш складних в області автоматичного аналізу зображень. Що стосується систем розпізнавання важливих друкованих документів, то тут складність полягає в тому, що необхідно забезпечити високу надійність розпізнавання (більше 98- 99%) навіть при поганій якості зображення.

Для вирішення завдань розпізнавання текстів і символів останнім часом широко використовуються нейронні мережі, де надійність розпізнавання багато в чому залежить від вибору структури і параметрів мережі. Завдяки використанню сучасних досягнень комп'ютерних технологій, були розвинені нові методи обробки зображень і розпізнавання образів, завдяки чому стало можливим створення систем розпізнавання друкованого тексту, які задовольняли б основним вимогам систем автоматизації документообігу.

Сучасні OCR системи використовують нейронні мережі. OCR, або оптичне розпізнавання символів, — це технологія для розпізнавання тексту із зображень і перетворення його в електронну форму. Ці зображення можуть бути друкованим чи рукописним текстом, як-от, наприклад, документи.

#### **РОЗДІЛ 1**

## **ПОСТАНОВКА ЗАДАЧІ ТА ОГЛЯД OCR СИСТЕМ**

#### <span id="page-11-1"></span><span id="page-11-0"></span>**1.1. Огляд стану проблеми та постановка задачі**

Проблема ефективного розпізнавання тексту посідає важливе місце в сферах інформатизації різних процесів людської діяльності. Текстове представлення інформації, порівняно із графічним, дозволяє істотно скоротити витрати на зберігання та передачу інформації, а також дозволяє реалізувати всі методи використання та аналізу електронних документів. Тому найбільший інтерес з практичної точки зору являє саме перетворення інформації з паперових носіїв в текстовий електронний документ.

У сучасному світі люди частіше використовують камеру мобільного телефону, замість сканера, що ще більше ускладнює проблему ефективного розпізнавання тексту. Оскільки зображення, що зробленою фото-камерою, може містити чимало спотворень, наприклад, таких як цифровий шум, зернистість, розмиття та чимало інших проблем. Для розпізнавання повного тексту, необхідно розпізнати на зображенні окремі символи. Існує чимало програмних продуктів, які практично автоматизували процеси розпізнавання текстів. Проте забезпечити задовільний результат у випадку спотворень зображень текстів різного типу вдається не завжди. Проте варто зазначити, що здатність людини читати друкований текст низької якості перевершує можливості комп'ютерних систем.

Проблеми ідентифікації букв та символів можуть виникати у зв'язку з візуальною подібністю. Наприклад, погано розпізнаються букви чи цифри такі, як «t», «f», «l», «i», «G», «6», «5», «U».

Метою даної роботи є розробка моделі для ефективного розпізнавання тексту, яка працюватиме із зображеннями низької якості.

Для досягнення даної мети були поставлені такі завдання:

- огляд, вивчення та аналіз існуючих систем для розпізнавання друкованого тексту;
- огляд методів розпізнавання тексту;
- ознайомлення з проблемами розпізнавання друкованого тексту;
- ознайомлення з методами та алгоритмами бібліотек комп'ютерного зору та бібліотек нейронних мереж;
- створення набору спотворених зображень в різний спосіб та використовуючи різні типи шрифтів для навчання моделі;
- розробка моделі оптичного розпізнавання тексту із зображення низької якості;
- тестування моделі розпізнавання тексту на валідаційному наборі зображень.

### <span id="page-12-0"></span>**1.2. Технологія OCR**

Оптичне [розпізнавання тексту](https://uk.wikipedia.org/wiki/%D0%9C%D0%B5%D1%82%D0%BE%D0%B4%D0%B8_%D1%80%D0%BE%D0%B7%D0%BF%D1%96%D0%B7%D0%BD%D0%B0%D0%B2%D0%B0%D0%BD%D0%BD%D1%8F_%D1%82%D0%B5%D0%BA%D1%81%D1%82%D1%83) [\(англ.](https://uk.wikipedia.org/wiki/%D0%90%D0%BD%D0%B3%D0%BB%D1%96%D0%B9%D1%81%D1%8C%D0%BA%D0%B0_%D0%BC%D0%BE%D0%B2%D0%B0) optical character recognition,  $OCR$ ) це механічне або електронне перетворення зображень рукописного, машинописного або друкованого тексту в послідовність кодів, що використовуються для представлення в [текстовому форматі.](https://uk.wikipedia.org/wiki/%D0%A2%D0%B5%D0%BA%D1%81%D1%82%D0%BE%D0%B2%D0%B8%D0%B9_%D1%80%D0%B5%D0%B4%D0%B0%D0%BA%D1%82%D0%BE%D1%80)[1] Розпізнавання широко застосовують для атоматичного перетворення в електронний формат документів, книг або для публікації тексту на веб-сторінка. OCR дозволяє редагувати, форматувати та аналізувати текст, застосовувати до нього електронний переклад, здійснювати пошук по ньому, а також зберігати його в різних форматах.

Оптичне розпізнавання тексту є досліджуваною проблемою в галузях [розпізнавання образів,](https://uk.wikipedia.org/wiki/%D0%A2%D0%B5%D0%BE%D1%80%D1%96%D1%8F_%D1%80%D0%BE%D0%B7%D0%BF%D1%96%D0%B7%D0%BD%D0%B0%D0%B2%D0%B0%D0%BD%D0%BD%D1%8F_%D0%BE%D0%B1%D1%80%D0%B0%D0%B7%D1%96%D0%B2) [штучного інтелекту](https://uk.wikipedia.org/wiki/%D0%A8%D1%82%D1%83%D1%87%D0%BD%D0%B8%D0%B9_%D1%96%D0%BD%D1%82%D0%B5%D0%BB%D0%B5%D0%BA%D1%82) і [комп'ютерного зору.](https://uk.wikipedia.org/wiki/%D0%9A%D0%BE%D0%BC%D0%BF%27%D1%8E%D1%82%D0%B5%D1%80%D0%BD%D0%B8%D0%B9_%D0%B7%D1%96%D1%80)[1]

Головним завданням роботи OCR є вирішення проблеми, яка полягає у тому, що існує багато способів написання одного і того ж символу та різних шрифтів. Окрім того, перш ніж обирати алгоритм OCR, зображення повинно мати попередню обробку, щоб воно було готовим до «читання». У багатьох

випадка система OCR виконує цей етап самостійно, щоб забезпечити високу надійність розпізнавання.

Як правило, процес відбувається приблизно так:

1. Документи, скануються або фотографуються.

2. Застосовується технологія оптичного розпізнавання символів.

3. Інформація, зберігається у вигляді тексту з метаданими для пошуку.

4. Отримані дані використовуються для визначених цілей.

Останні дослідження технології оптичного розпізнавання тексту базуються на застосуванні принципів роботи зорової системи людини (IPA) [2], таких як:

 принцип цілісності (integrity), згідно з яким об'єкт представлено як сукупність частин і просторових взаємозв'язків між ними;

 принцип цілеспрямованості (purposefulness): будь-яка інтерпретація даних переслідує певну мету. Згідно з цим принципом, розпізнавання являє собою процес висунення гіпотез про цілий об'єкт і цілеспрямованої їх перевірки;

 принцип адаптивності (adaptability) передбачає здатність системи до самонавчання шляхом збереження інформації в процесі її обробки.

Переваги системи розпізнавання, що працює відповідно до принципів IPA, очевидні: саме вони здатні забезпечити максимально гнучку і осмислену поведінку системи.

Механізми OCR розроблені для багатьох галузевих застосувань, включаючи оцифровування книг.

Наведемо типові випадки використання:

- Введення даних для документів, наприклад, чеків, квитанцій, паспортів, рахунків, банківських виписок;
- Автоматичне розпізнавання номерних знаків;
- Розпізнавання паспорта та отримання інформації;
- Автоматичне вилучення ключової інформації страхового документа;
- Вилучення інформації про візитну картку до списку контактів;
- Створення цифрової версії друкованого документа, наприклад, книги;
- Перетворення відсканованих зображень друкованих документів у електронний формат;

Переваги OCR-систем:

- 1. *Доступність*. Коли сканований документ OCR потрапляє до загальної бази даних, він стає доступним для всіх користувачів, у яких є доступ до цієї бази даних.
- 2. *Доступність для пошуку*. OCR-системи дозволяють зберегти відсканований файл у форматі .pdf, .doc, .rtf, .txt (найпростіший) тощо після того, як файл буде відскановано у читабельний текст. В результаті ці файли дозволяють легко проводити пошук по них.
- 3. *Можливість редагування*. У випадку необхідності, наприклад, переглянути або змінити текст, то після оцифровування цього документа за допомогою OCR, з'являється можливість редагувати його за допомогою текстового редактора, а не вводити весь текст документу заново.
- 4. *Компактне зберігання.* Перетворення тексту в електронний формат зменшує фізичний простір, необхідний для зберігання архівів документів із однієї або кількох кімнат до декількох гігабайтів на сервері. Це забезпечує більшу продуктивність. Окрім цього, сьогодні паперові архіви можна переробити і не накопичувати тони паперу.
- 5. *Резервне копіювання*. Замість того, щоб зберігати паперові дублікати та копії, цифрові резервні копії можна зробити доволі дешево та швидко у необмеженій кількості.

#### <span id="page-14-0"></span>**1.3. Методи розпізнавання тексту**

Методи розпізнавання тексту та символів різних зображень забезпечує вирішення ряду наукових та прикладних задач при ідентифікації об'єктів. Сучасні методи розпізнавання символів використовуються для вирішення як типових, так

і різних спеціалізованих задач. Прикладом типової задачі може бути розпізнавання друкованого тексту, а прикладом спеціалізованої задачі може бути розпізнавання спеціальної символьної інформації. Існує велика кількість програм, призначених для розпізнавання тексту. Такі як [FineReader,](https://www.wiki.uk-ua.nina.az/ABBYY_FineReader.html) [ScanSoft](https://www.wiki.uk-ua.nina.az/w/index.php?title=ScanSoft_OmniPage&action=edit&redlink=1)  [OmniPage](https://www.wiki.uk-ua.nina.az/w/index.php?title=ScanSoft_OmniPage&action=edit&redlink=1) та інші. Кожна із запропонованих програм надає свою реалізацію для вирішення задачі обробки та розпізнавання зображень.

Основні методи для розпізнавання тексту [3]:

- 1. *Структурні методи* розпізнавання зберігають інформацію не про поточкове написання символу, а про його топологію. Еталон містить інформацію про взаємне розташування окремих складових частин символу. Перевага методу – стійкість до зсуву і повороту символу на невеликий кут, до різних стильових варіацій шрифтів. Однак, при повороті на кут, більший десяти градусів, даний метод не може бути використаний для розпізнавання символів. При застосування цього методу неважливими стають такі ознаки як розмір букви, що розпізнається і навіть [шрифт,](https://www.wiki.uk-ua.nina.az/%D0%A8%D1%80%D0%B8%D1%84%D1%82.html) яким вона надрукована. Проте, основною проблемою цього методу є ідентифікація знаків, які містять певні дефекти (наприклад, розрив ліній або з'єднання сусідніх ліній).
- 2. *Шаблонні методи* перетворюють зображення окремого символу в растрове, порівнюють його зі всіма шаблонами, наявними в базі і вибирають шаблон з найменшою кількістю крапок, відмінних від вхідного зображення. Шаблонні методи досить стійкі до дефектів зображення і мають високу швидкість обробки вхідних даних, але надійно розпізнають тільки ті шрифти, шаблони яких їм «відомі». І якщо розпізнаний шрифт хоч трохи відрізняється від еталонного, шаблонні методи можуть робити помилки навіть при обробці дуже якісних зображень.
- 3. *Ознакові методи* базуються на тому, що зображенню ставиться у відповідність N-мірний [вектор ознак.](https://www.wiki.uk-ua.nina.az/%D0%92%D0%B5%D0%BA%D1%82%D0%BE%D1%80_%D0%BE%D0%B7%D0%BD%D0%B0%D0%BA.html) Розпізнавання полягає в порівнянні

вектора ознак з набором еталонних векторів тієї ж розмірності. Переваги методу – простота реалізації, хороша узагальнююча здатність, висока швидкість розпізнавання. Недоліком методу є висока чутливість до [дефектів](https://www.wiki.uk-ua.nina.az/%D0%94%D0%B5%D1%84%D0%B5%D0%BA%D1%82.html) зображення. Крім того, ознакові методи мають інший недолік — на етапі [виділяння ознак](https://www.wiki.uk-ua.nina.az/%D0%92%D0%B8%D0%B4%D1%96%D0%BB%D1%8F%D0%BD%D0%BD%D1%8F_%D0%BE%D0%B7%D0%BD%D0%B0%D0%BA.html) відбувається незворотня втрата частини інформації про символ. Виділяння ознак проходить незалежно, тому інформація про взаємне розташування елементів символів втрачається.

#### <span id="page-16-0"></span>**1.4. Методи машинного навчання**

Задачу оптичного розпізнавання тексту можна вирішувати за допомогою методів машинного навчання, а саме навчання з учителем.

Навчання з учителем передбачає наявність певної кількості об'єктів X, які представлені рядом ознак, і безлічі відповідей або результатів Y, які також називаються мітками об'єктів. Між цими множинами існує якась залежність. Залежність відповідей від об'єктів відома тільки на об'єктах з навчальної вибірки.

Завдання навчання з учителем полягає в тому, щоб відновити залежність, тобто навчитися передбачати відповіді  $y \in Y$  по нових об'єктах  $x \in X$ .

Об'єкти з безлічі X описуються рядом ознак. Кожна ознака об'єкта також має деякі властивості:  $x \in X = Q_1 \dots Q_n$ :

- якщо  $Qj = R$ , то ознака кількісна;
- якщо Qj звичайна, то ознака є номінальною (при цьому, якщо  $|Qj|=2$ , то така ознака називається бінарною);
- якщо Q<sub>j</sub> звичайна і впорядкована, то така ознака називається порядкованою.

Існує кілька способів створення простору ознак опису об'єктів:

- відбір значимих ознак;
- синтез нових ознак з уже існуючих.

Якщо перший спосіб цілком можна виконати вручну, за допомогою фахівців в конкретній предметній області, то другий краще довірити машині, щоб вона сама вирішила, які ознаки необхідно синтезувати для того, щоб отримати більш точний результат.

Інформацію про об'єкти зручно записувати у вигляді матриці, кожен рядок якої - це об'єкт, а кожен стовпець - це ознака або атрибут. Очікувані відповіді також записують у вигляді матриці. Виходячи з безлічі Y, можна виділити кілька типів завдання навчання:

- якщо Y звичайне, то це завдання класифікації. Часто використовується, наприклад, в задачах розпізнавання. У підсумку, завдання машини зводиться до того, щоб визначити, до якого класу належить об'єкт x;
- якщо  $Y = R$ , то це завдання відновлення регресії. Таке завдання зводиться до визначення функції f з певного класу, яка апроксимує невідому залежність.

Методи машинного навчання з учителем:

- логістична регресія;
- метод найближчих сусідів;
- метод опорних векторів;
- нейронні мережі;
- інші.

## <span id="page-17-0"></span>**1.5. Нейронні мережі**

Сучасні OCR системи побудована із використанням нейронних мереж, що допомагає вирішувати складні задачі машинного навчання.

Нейронна мережа складається з елементарних одиниць - нейронів. Кожен нейрон має кілька входів і один вихід. На рисунку 1.1 представлена модель нейрона, яка була запропонована Маккалоком-Піттсом в 1943 році.

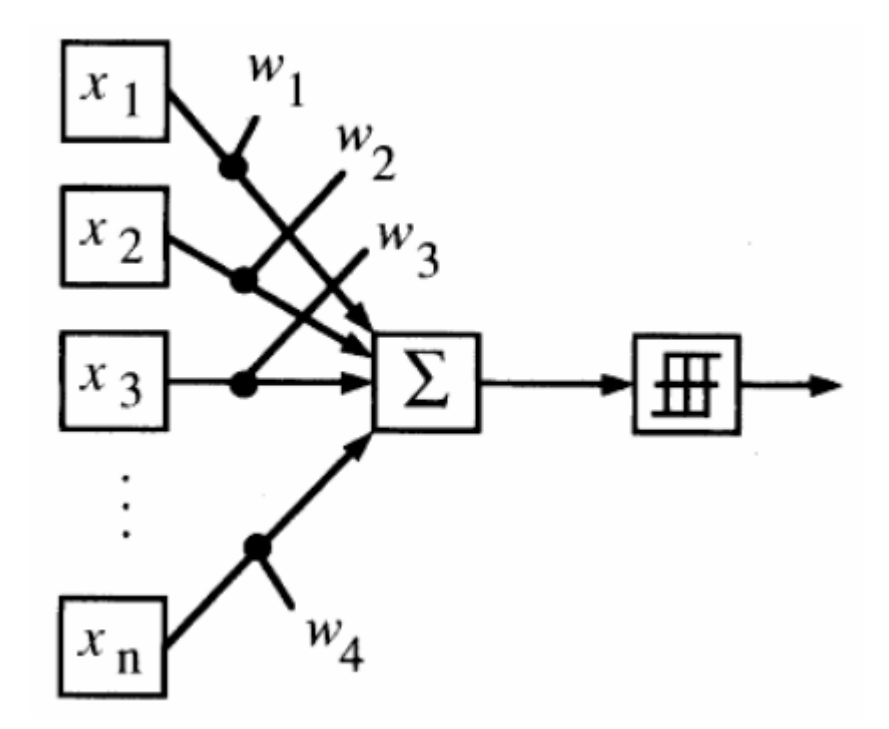

Рис. 1.1. – Модель штучного нейрона

На рисунку 1.2 представлена модель біологічного нейрона.

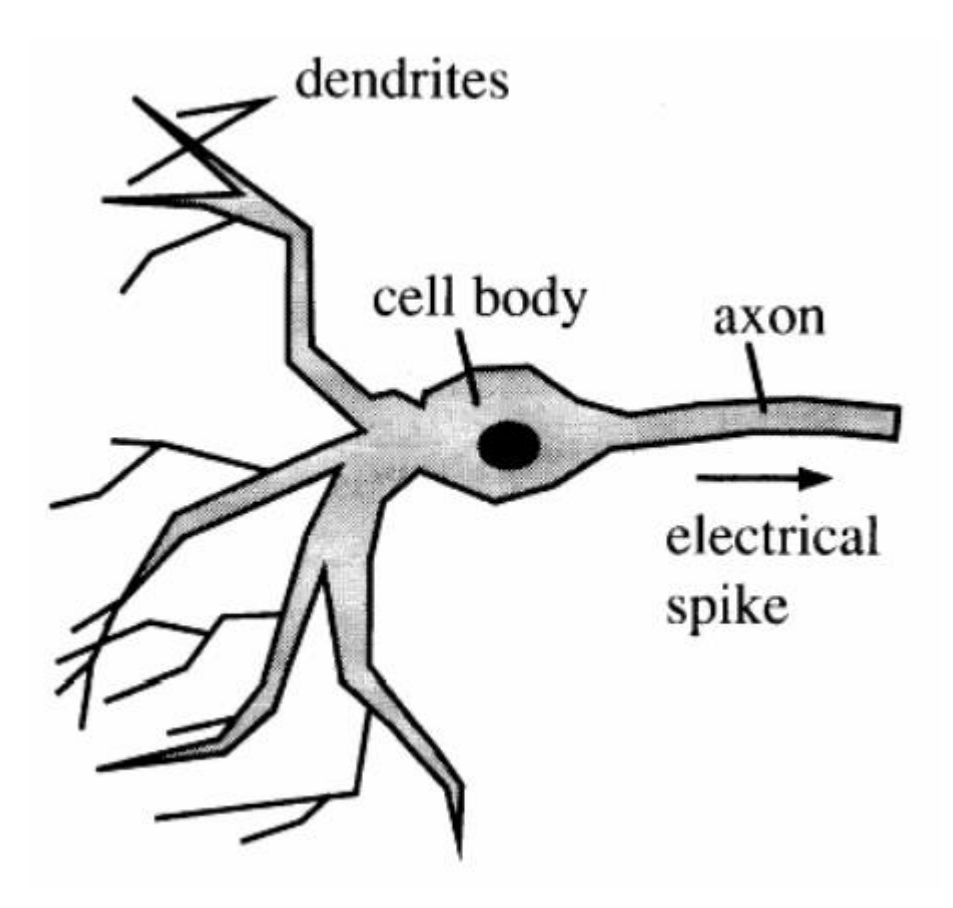

Рис. 1.2. – Модель біологічного нейрона

Основними параметрами нейрона є ваги і функція активації. Зазвичай ваги

представляють у вигляді деякого вектора [  $W_1$ …  $w_n$ ].

Сам по собі принцип роботи спрощеної моделі нейрона простий:

- на вхід подається набір параметрів  $[x_1, ..., x_n];$
- параметри підсумовуються з урахуванням представлених ваг:  $\sum_i^n w_i x_i$  $_i^n w_i x_i;$
- отримане значення передається в якості аргументу функції активації, яка повертає підсумкове значення  $f(\sum_i^n w_i x_i)$  $_i^n w_i x_i$ .

Пізніше в 1949 році Дональдом Хеббом був запропонований перший алгоритм навчання і ним же сформульовані правила:

- якщо вихідний сигнал (результат) є невірним і дорівнює нулю, то необхідно збільшити значення синоптичних зв'язків;
- якщо вихідний сигнал (результат) є невірним і дорівнює одиниці, то необхідно зменшити значення синоптичних зв'язків.

Незважаючи на те, що технології пішли далеко вперед, дані правила все ще актуальні і лежать в основі багатьох проектованих нейронних мережах.

Важливою подією в нейромережевих технологіях стала поява персептрона Розенблатта в 1958 році, який складався з елементів трьох типів:

- S-елементи це шар рецепторів;
- A-елементи з'єднані з S-елементами. Є суматорами з деякою пороговою функцією. Фактично кожен A-елемент являє собою нейрон. При перетині порогового значення, сигнал з A-елемента передається на вхід R-елемента з урахуванням вагового коефіцієнта;
- R-елементи це суматори, які підсумовують значення вхідних сигналів з урахуванням ваг і також передають знайдене значення порогової функції. Від результату функції залежить вихідне значення.

Персептрон Розенблатта вже був здатний вирішувати такі завдання, як класифікація, розпізнавання і узагальнення. Також у Розенблатта була описана модель багатошарового персептрона з декількома шарами A-елементів.

Для навчання як одношарового, так і багатошарового перспетрона, Розенблатт користувався правилами Хебба. Навчання багатошарового персептрона зажадало деякої модифікації функції активації, а саме використання диференціювання, для того, щоб було можливо використовувати метод градієнтного спуску. Найбільш частим прикладом такої функції є сигмоїда. Важливою особливістю в навчанні персептрона було те, що навчатися могли не всі верстви, а лише деякі з них, в той час як ваги решти шарів були жорстко фіксовані.

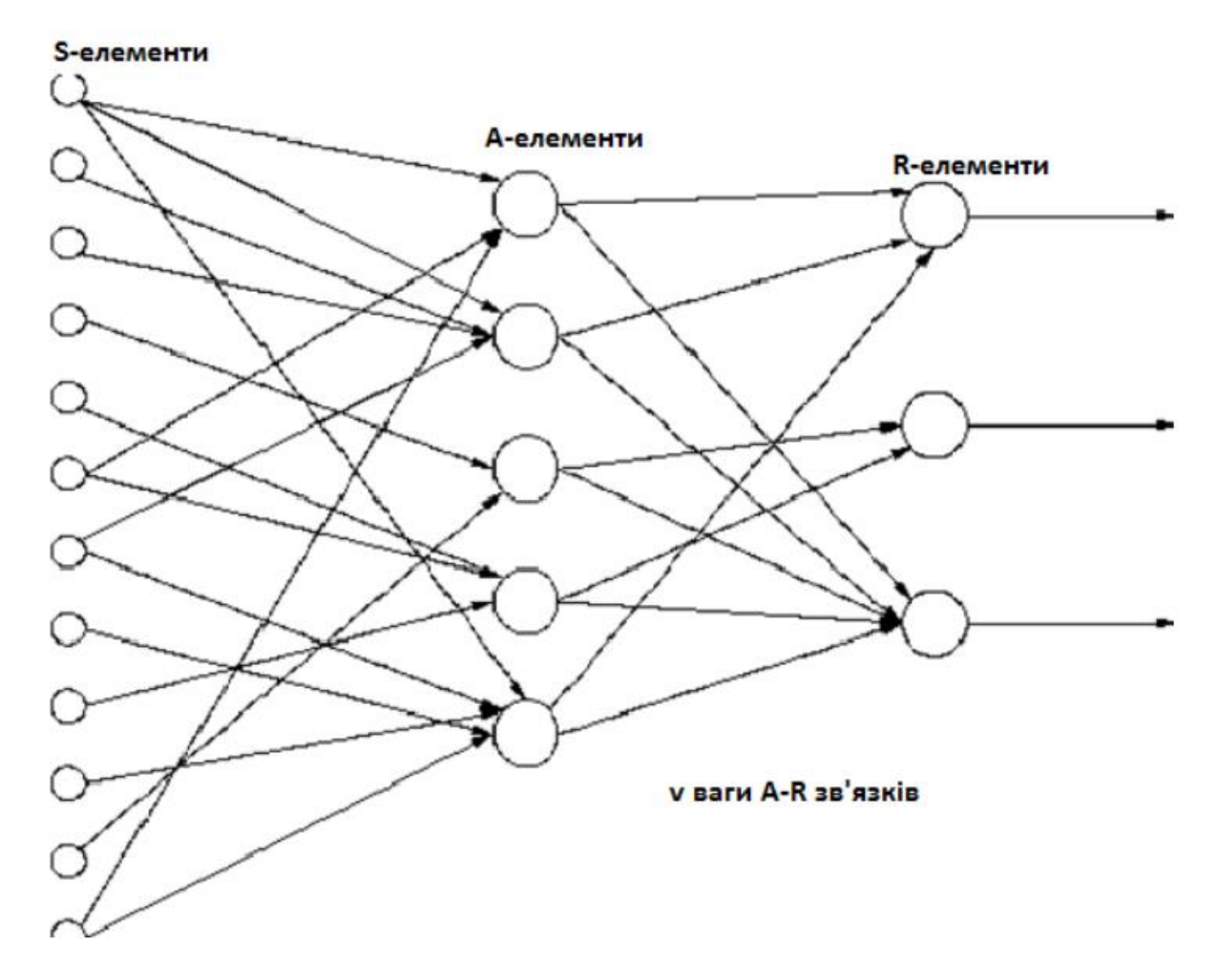

Рис. 1.3. – Одношаровий персептрон

У 1989 році групою вчених, серед яких були Девід І. Румельхарт, Дж. Е. Хінтон і Рональд Дж. Вільямс, був розроблений метод навчання, який отримав назву «метод зворотного поширення помилки». До розробки даного методу було досить-таки складно налаштовувати ваги нейронних мереж з одними і більш прихованими шарами.

Згорткові нейронні мережі (CNN) - це клас штучних нейронних мереж, які є більш вдосконаленими моделями порівняно з багатошаровим персептроном. У CNN об'єднуються згорткові шари і так звані шари пулінгу, що використовуються для зменшення розмірності зображення, з повнозв'язними шарами, використовуваними в багатошаровому персептроні. Шари згортки і пулінгу необхідні для отримання ознак з вхідних даних, а повнозв'язні шари використовуються для перетворення витягнутих і оброблених ознак у вихідні сигнали мережі. Згортковий шар виконує математичну операцію, яку називають згорткою. В наборі даних MNIST всі цифрові зображення зберігаються в двовимірному форматі. Двовимірна матриця меншого розміру, в термінах згорткових нейронних мережах називається ядром, або фільтром, що використовується для виконання операції згортки з кожним нейроном згорткового шару. По суті, згортка - це скалярний добуток між ядром і вхідним тензором. Доповнюючи нулі в масивах зображень зазвичай необхідні для того, щоб зберегти пропорції в розмірах фільтра і тензора. Шари пулінгу дозволяють зменшити розмірність зображення та використовувати меншу кількість параметрів. У CNN використовується алгоритм зворотного поширення помилки для вивчення просторової ієрархії ознак й коригування ваг нейронів, так як це і відбувається в архітектурі багатошарового персептрону. Як правило, для навчання моделі CNN потрібне використання графічних процесорів через велику кількість параметрів, що налаштовуються. Згорткові нейронні мережі завжди були основою глибинного навчання. На рисунку 1.4 наведено простий приклад архітектури згорткових нейронних мереж, призначеної для завдання класифікації цифр на зображеннях. Для цього набору даних є десять класів, таким чином, загальне число вихідних сигналів мережі дорівнює десяти.

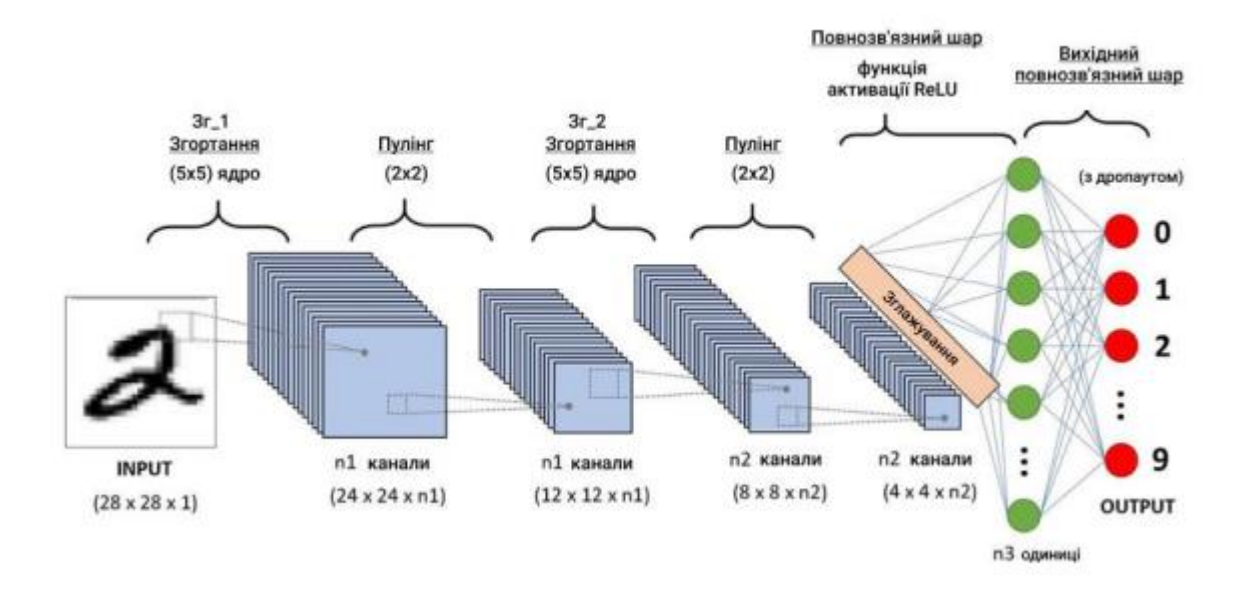

Рис. 1.4. – Приклад архітектури згорткової нейронної мережі

Рекурентна нейронна мережа (RNN) - це клас вдосконаленої штучної нейронної мережі (ANN), що містять зворотні зв'язки та дозволяють зберігати інформацію (див. рисунок 1.5).

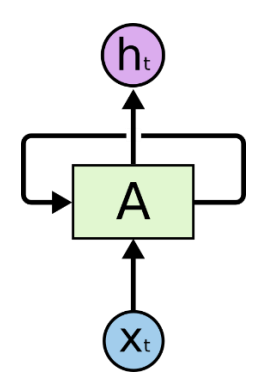

Рис. 1.5 - Рекурентні нейронні мережі містять зворотні зв'язки.

На схемі вище зображений фрагмент нейронної мережі A, який приймає вхідне значення  $x_t$  і повертає значення  $h_t$ . Наявність зворотного зв'язку дозволяє передавати інформацію від одного кроку мережі до іншого.

Зворотність зв'язку надають рекурентним нейронних мереж (RNN) загадковості. Проте, якщо все зважити, вони не дуже сильно відрізняються від звичайних нейронних мереж. Рекурентну мережу можна розглядати, як кілька копій однієї і тієї ж мережі, кожна з яких передає інформацію наступній копії.

Ось, що станеться, якщо ми розгорнемо зворотний зв'язок, представлено нижче на рисунку 1.5:

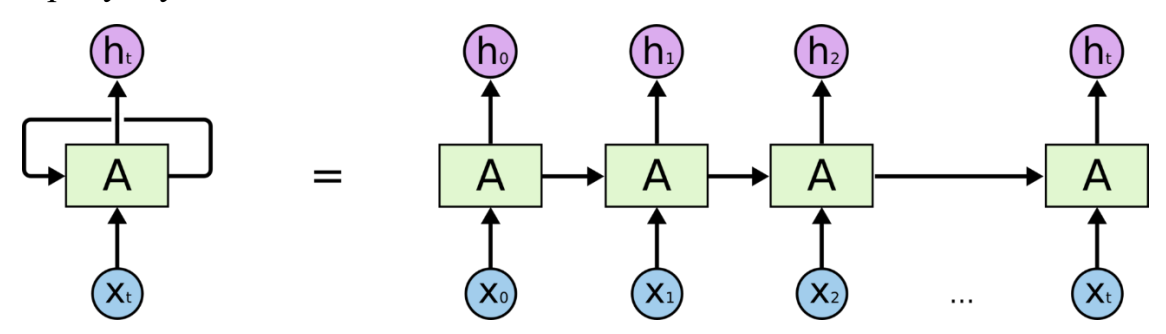

Рис. 1.6 - Рекурентна нейронна мережа в розгортці

Рекурентні нейронні мережі (RNN) нагадують ланцюжок, що свідчить про те, що вони тісно пов'язані з послідовностями і списками. За останні кілька років RNN з неймовірним успіхом застосували до цілого ряду завдань: розпізнавання мови, мовне моделювання, переклад, розпізнавання зображень тощо.

## **РОЗДІЛ 2 ОГЛЯД ТЕХНОЛОГІЙ**

#### <span id="page-24-1"></span><span id="page-24-0"></span>**2.1. Обробка зображень**

## **2.1.1. OpenCV**

<span id="page-24-2"></span>OpenCV (Open Source Computer Vision Library) — це величезна бібліотека з відкритим вихідним кодом для комп'ютерного зору, машинного навчання та обробки зображень, і тепер вона відіграє важливу роль, що дуже важливо в сучасних системах. Використовуючи його, можна обробляти зображення та відео, щоб ідентифікувати об'єкти, обличчя чи навіть почерк людини. Після інтеграції з різними бібліотеками, такими як NumPy, python здатний обробляти структуру масиву OpenCV для аналізу. Для визначення візерунка зображення та його різних ознак ми використовуємо векторний простір і виконуємо математичні операції над цими ознаками.

Перша версія OpenCV була 1.0. OpenCV випускається під ліцензією BSD, тому він безкоштовний як для академічного, так і для комерційного використання. Він має інтерфейси  $C^{++}$ , C, Python і Java і підтримує Windows, Linux, Mac OS, iOS і Android. Під час розробки OpenCV основну увагу приділяли додаткам реального часу для підвищення ефективності обчислень. Усе написано на оптимізованому C/C++, щоб скористатися перевагами багатоядерної обробки.

#### **2.1.2. PIL**

<span id="page-24-3"></span>PIL (Python Imaging Library) — це безкоштовна додаткова бібліотека з відкритим вихідним кодом для мови програмування Python, яка надає можливості для відкриття, керування та збереження багатьох різних форматів файлів зображень. Він доступний для Windows, Mac OS X і Linux. Остання версія PIL — 1.1.7, випущена у вересні 2009 року і підтримує Python 1.5.2–2.7.

Розробка оригінального проекту, відомого як PIL, була припинена в 2011 році. Згодом наступний проект під назвою Pillow роздвоїв репозиторій PIL і додав підтримку Python 3.x. Цей форк був прийнятий як заміна оригінального PIL у дистрибутивах Linux, включаючи Debian та Ubuntu (з 13.04).

Цей приклад завантажує зображення з файлової системи, розмиває його та показує на екрані як оригінал, так і розмите зображення:

```
from PIL import Image, ImageFilter # Import classes from the library.
original_image = Image.open("file.png") # Load an image from the file 
system.
blurred_image = original_image.filter(ImageFilter.BLUR) # Blur the image.
# Display both images.
original_image.show() 
blurred_image.show()
```
## **2.1.3. Розмиття зображення**

<span id="page-25-0"></span>Зображення виглядає чіткішим або більш детальним, якщо ми вміємо правильно сприймати на ньому всі об'єкти та їх форми. Наприклад, зображення з обличчям виглядає чітким, коли ми можемо дуже чітко розпізнати очі, вуха, ніс, губи, чоло тощо. Така форма предмета обумовлена його краями. Завдання розмиття зображення полягає у тому, щоб зробити перехід від одного кольору до іншого дуже плавним.

Типи розмиття:

- *Розмиття за Гаусом (Gaussian blur)* - це одни з найбільш використовуваних фільтрів при обробці зображень. Він використовує гаусову криву розподілу, що визначається такою функцією:

$$
f(x) = \frac{1}{\sigma\sqrt{2\pi}}e^{-(x-\mu)^2/(2\sigma^2)}.
$$

- *Медіанний фільтр (Median filter)* - це дуже простий фільтр, який повертає середнє значення з пікселя та його сусідів.

- *Розмиття коробки (Box blur)* — це лінійний фільтр просторової області, в якому кожен піксель в отриманому зображенні має значення, рівне середньому значенню сусідніх пікселів у вхідному зображенні. Розмиття поля 3х3 можна записати як матрицю:

$$
\frac{1}{9} \begin{pmatrix} 1 & 1 & 1 \\ 1 & 1 & 1 \\ 1 & 1 & 1 \end{pmatrix}.
$$

- *Макс/Мін фільтр (Max/min filter)* розмиває зображення, замінюючи кожен піксель різницею між найвищим пікселем і найнижчим пікселем (відносно інтенсивності) у межах заданого розміру вікна. Наприклад, враховуючи краї 3x3 пікселів у відтінках сірого.

$$
\begin{pmatrix} 22 & 77 & 48 \\ 150 & 77 & 158 \\ 10 & 77 & 219 \end{pmatrix}
$$

Центральний піксель буде змінено з 77 на 209, оскільки це різниця між найяскравішим пікселем 219 і найтемнішим пікселем 10 у поточному вікні.

## **2.1.4. Цифровий шум зображення**

<span id="page-26-0"></span>Шум зазвичай визначається як випадкова зміна інформації про яскравість або колір і часто виникає внаслідок технічних обмежень датчика збирання зображень або неналежних умов навколишнього середовища. Ці труднощі часто неминучі в реальних сценаріях, що робить шум зображення поширеною проблемою, яку необхідно вирішувати за допомогою відповідних підходів до шумозаглушення.

Позбавлення від шуму зображення є складним завданням, оскільки шум пов'язаний з високочастотним вмістом зображення, тобто деталями. В результаті мета полягає в тому, щоб досягти балансу між придушенням шуму якомога сильніше, не втрачаючи занадто багато інформації. Підходи, засновані на фільтрах, для зменшення шуму зображення, такі як зворотний, медіанний і фільтр Вінера, найчастіше використовуються.

Наявність шуму на зображенні може бути адитивним або мультиплікативним. У моделі адитивного шуму до вихідного сигналу додається сигнал адитивного шуму, щоб створити пошкоджений шумовий сигнал, який відповідає наступному правилу:

$$
w(x, y) = s(x,y) + n(x,y)
$$

Тут s(x,y) представляє вихідну інтенсивність зображення, а n(x,y) представляє шум, який подається для створення пошкодженого сигналу w(x,y) у позиції (x,y) пікселя. Аналогічно, модель мультиплікативного шуму помножує вихідний сигнал на сигнал шуму.

Характер шуму, а також його ймовірні властивості відрізняють його. Існує широкий спектр типів шуму. Наприклад:

- *Гаусів шум (Gaussian noise) -* це статистичний шум з функцією щільності ймовірності, що є рівною нормальному розподілу. Гаусів шум має рівномірний розподіл по всьому сигналу. Зображення із шумом містить пікселі, які складаються із суми вихідних значень пікселів плюс випадкове значення гаусового шуму. Функція розподілу ймовірності для гаусового розподілу має форму дзвону. Адитивний білий гаусів шум є найпоширенішим застосуванням гаусового шуму в програмах. На рисунку 2.1. показано функцію розподілу Гауса (функція розподілу ймовірностей) та піксельне представлення гаусового шуму.

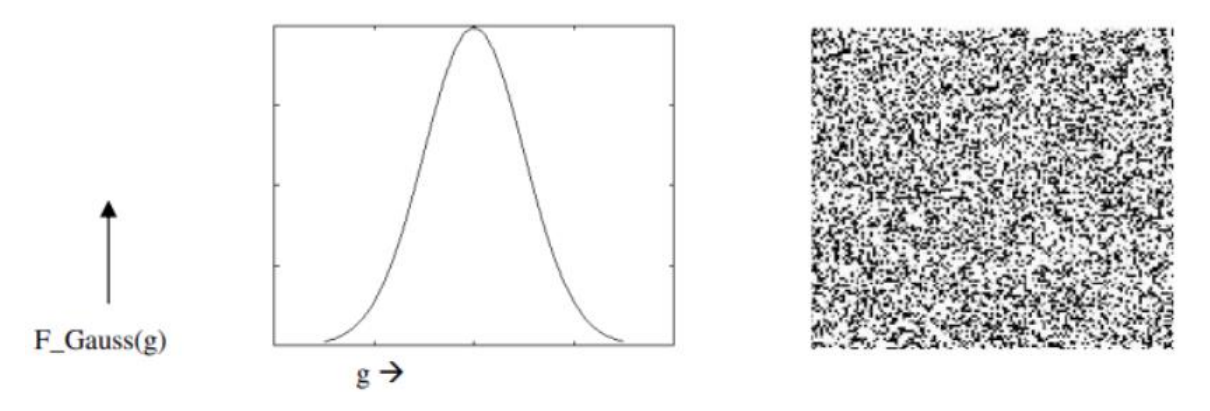

Рис. 2.1. - Функція розподілу ймовірностей та Гаусів шум

- *Шум солі та перцю (Salt and Pepper Noise)* – це тип шуму, який зазвичай можна побачити на фотографіях. Він проявляється у вигляді білих і чорних пікселів, які з'являються через випадкові інтервали. Помилки під час передачі даних викликають цей вид шуму. Значення a і b в шумі солі перцю різні. Кожна з них має в середньому ймовірність менше 0,1. Пошкоджені пікселі по черзі встановлюються як на мінімальне, так і на найвище значення, що надає зображенню «сіль і перець». Розподіл і піксельне представлення цього шуму показано на рисунку 2.2.

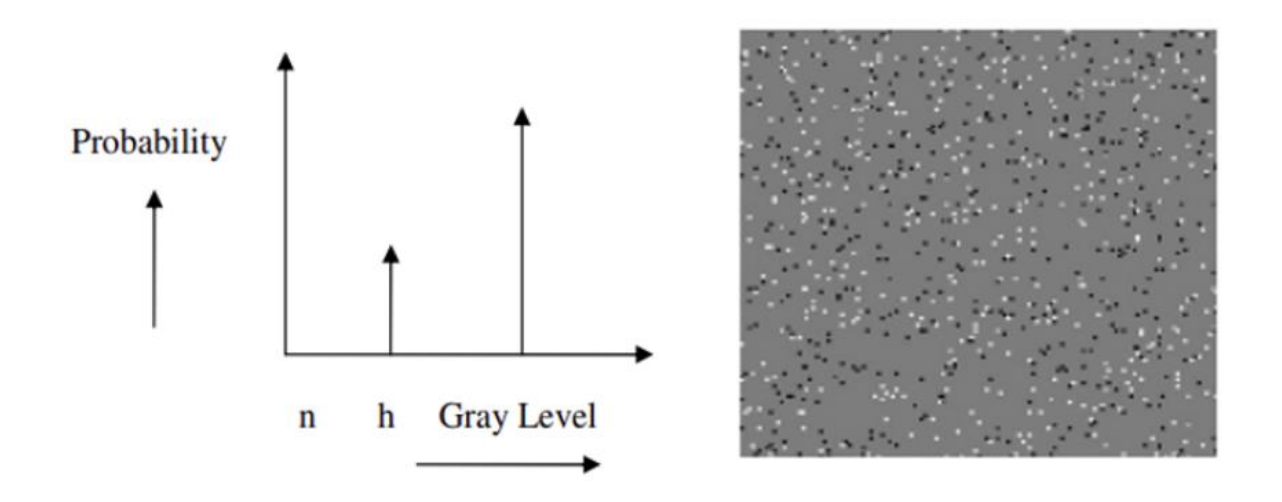

Рис. 2.2. - Функція розподілу ймовірностей та шум солі та перцю

- *Скляний шум (Speckle noise)* – це мультиплікативний шум. При діагностичних дослідженнях це знижує якість зображення, надаючи зображенням вигляд хвиль зі зворотнім розсіюванням, викликаний багатьма мікроскопічними розсіяними відображеннями, що протікають через внутрішні органи. Це ускладнює для спостерігача розрізнення дрібних деталей на зображеннях. Розподіл і піксельне представлення цього шуму показано нижче.

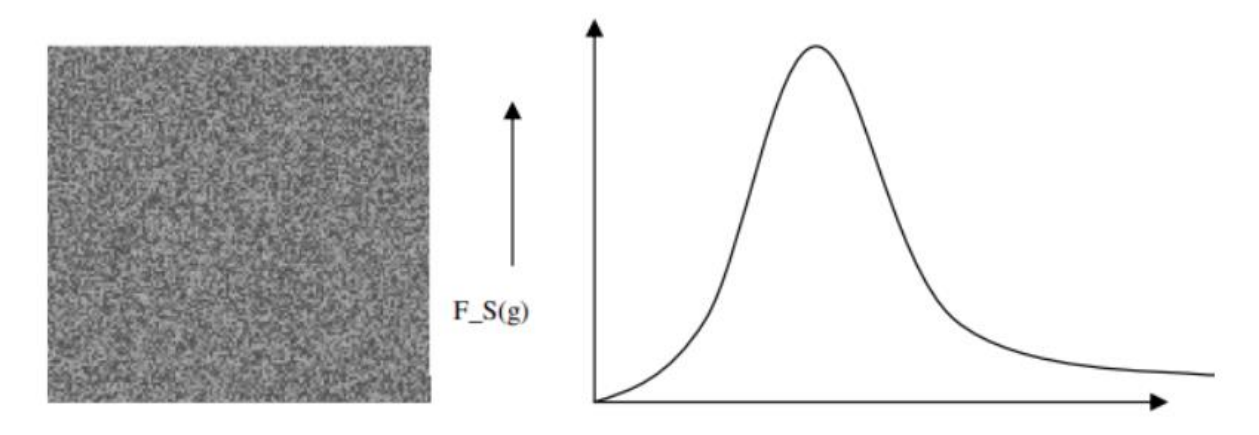

Рис. 2.3. - Функція розподілу ймовірностей та скляний шум

- *Пуассонівський шум (Poisson noise)* створюється в результаті нелінійних реакцій детекторів зображень і записувачів. Цей тип шуму визначається даними зображення. Оскільки процедури виявлення та запису включають довільну електронну емісію з розподілом Пуассона та середнім значенням відповіді, цей вираз використовується. Оскільки середнє значення і дисперсія розподілу Пуассона однакові, вважається, що залежний від зображення термін має стандартне відхилення, якщо припускається, що шум має дисперсію одиницю.

#### <span id="page-29-0"></span>**2.2. TensorFlow**

TensorFlow — це безкоштовна бібліотека програмного забезпечення з відкритим вихідним кодом для машинного навчання та штучного інтелекту. Його можна використовувати в ряді завдань, але він зосереджений на навчанні та припущені глибоких нейронних мереж.

TensorFlow був розроблений командою Google Brain для внутрішнього використання Google у дослідженнях. Початкова версія була випущена під ліцензією Apache License 2.0 у 2015 році. Google випустила оновлену версію TensorFlow під назвою TensorFlow 2.0 у вересні 2019 року.

TensorFlow можна використовувати в широкому спектрі мов програмування, особливо в Python, а також у Javascript, C++ і Java. Ця гнучкість підходить для широкого спектру застосувань у багатьох різних секторах.

#### **2.2.1. Keras**

<span id="page-30-0"></span>Keras — це ефективний високорівневий інтерфейс програмування прикладних програм (API), написаний на мові Python. Ця бібліотека нейронної мережі з відкритим кодом розроблена для швидкого експериментування з глибокими нейронними мережами, і вона може працювати поверх CNTK, TensorFlow і Theano.

Keras зосереджується на тому, щоб бути модульним та зручним. Він не обробляє низькорівневі обчислення, а замість цього він передає їх до іншої бібліотеки під назвою Backend.

Keras був прийнятий і інтегрований в TensorFlow в середині 2017 року. Користувачі можуть отримати доступ до нього через модуль tf.keras. Проте бібліотека Keras все ще може працювати окремо та незалежно.

Наступні вісім кроків – це кроки для створення моделі глибокого навчання в Keras:

- 1. Завантаження даних
- 2. Попередня обробка завантажених даних
- 3. Визначення моделі
- 4. Компіляція моделі
- 5. Навчання вказаної моделі
- 6. Оцінка
- 7. Прогнози
- 8. Збереження моделі

Шари Keras є основним будівельним блоком моделей Keras. Кожен рівень отримує вхідну інформацію, виконує деякі обчислення і, нарешті, виводить перетворену інформацію. Вихід одного шару буде перетікати в наступний шар як його вхід.

До використаних в цій роботі шарів API належать:

- tf.keras.layers.Input використовується для створення екземпляра тензора Keras;
- tf.keras.layers.Conv2D шар двовимірної згортки;
- tf.keras.layers.MaxPooling2D максимальна операція об'єднання для 2D просторових даних;
- tf.keras.layers.Reshape шар, який змінює форму входу у задану форму;
- tf.keras.layers.Dense повнозв'язний шар нейронної мережі;
- tf.keras.layers.Dropout шар Dropout випадково встановлює значення 0 частині вхідних даних з частотою кроку протягом часу навчання, що допомагає запобігти перенавчанню. Входи, не встановлені на 0, збільшуються на 1/(1 - швидкість), так що сума по всіх входів не змінюється;
- tf.keras.layers.Bidirectional двонаправлена оболонка для RNN.

## <span id="page-31-0"></span>**2.3. Tesseract OCR**

Tesseract – OCR-двигун з відкритим кодом, який є дуже популярним серед розробників OCR.

Tesseract сумісний з багатьма мовами програмування та фреймворками через спеціальні обгортки. Він може бути використаний у парі з аналізом наявного макета для розпізнавання тексту у великому документі. Також його можна використати разом із зовнішнім детектором тексту для розпізнавання тексту із зображення, написавши мінімальну кількість коду.

Tesseract найкраще працює, коли є чітка сегментація тексту на передньому плані відносно його фону. Такі типи налаштування може бути надзвичайно складно гарантувати на практиці. Існує безліч причин, через які Tesseract може не отримати якісний вихідний результат, наприклад, у випадку, коли зображення має певні шуми на фоні. Чим краща якість зображення (розмір, контраст, освітлення), тим кращий буде результат розпізнавання буде продемонстровано. Це вимагає певної попередньої обробки для поліпшення результатів OCR, зображення потрібно масштабувати належним чином, мати якомога більший контраст зображення, а текст повинен бути вирівняний по горизонталі. Tesseract OCR є досить потужним, але має такі обмеження:

- Tesseract OCR не такий точний, як деякі комерційні рішення, доступні на ринку сьогодні;
- Не вдається показати точне розпізнавання символів при роботі із зображеннями, на які впливають артефакти, такі як часткова оклюзія, спотворена перспектива та складний фон;
- Він не здатний розпізнавати рукописний текст;
- Неякісні скани можуть призвести до низькоякісного розпізнавання.

## **РОЗДІЛ 3**

## <span id="page-33-0"></span>**ПРОГРАМНА РЕАЛІЗАЦІЯ ТА ОТРИМАНІ РЕЗУЛЬТАТИ**

## <span id="page-33-1"></span>**3.1. Створення набору зображень**

Для реалізації поставленої задачі було створено два набори зображень у відтінках сірого низької якості. Текст на зображення поданий використовуючи 10 різних типів шрифтів:

```
# get list font
font_lst = ['arial', 'arialbd', 'times', 'timesbd', 'timesi','ariblk', 
'arialbd', 'arialbi', 'ariali', 'timesbi']
```
Перший набір зображень складається з 4960 зображень розміру 250х50 пікселів, які містять випадково нанесені великі й маленькі букви англійського алфавіту та цифри з розміром шрифту 24px.

Другий набір зображення складається з 4010 зображень розміру 680х50 пікселів, які містять шматки змістовного тексту з книги «The Hunger Games». Розмір шрифту 24 рх.

Спершу для тренування та тестування OCR системи було використано перший набір зображень, до яких застосовано функції розмиття та нанесення цифрового шуму, що описано вище в 2 розділі. Потім таким же чином був використаний другий набір зображень.

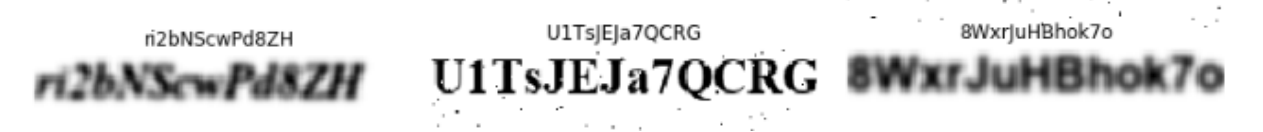

Рис. 3.1. Приклади зображень із першого набору після спотворення

only minutes until Im in front of the crowd, the c only minutes until im in front of the crowd, the c 1 Handa 다음 1 And 1 And 1 And 1 And

And then the Peacekeeper is at the door, signali . And then the Peacekeeper is at the door, signali

Рис. 3.2. Приклади зображень із другого набору після спотворення

## <span id="page-34-0"></span>**3.2. Розробка моделі для розпізнавання тексту**

Модель для розпізнавання тексту реалізована на основі статті «OCR model for reading Captchas»[5]. Цей приклад демонструє просту модель OCR, створену за допомогою функцій API, в якій є поєднання CNN і RNN. А також він ілюструє, як можна створити екземпляр нового рівня та використовувати його як «рівень кінцевої точки» для реалізації втрати CTC.

API функції для побудови моделі зображені на рисунку 3.3 у колонці під назвою «Layer (type)».

Model: "ocr\_model\_v1"

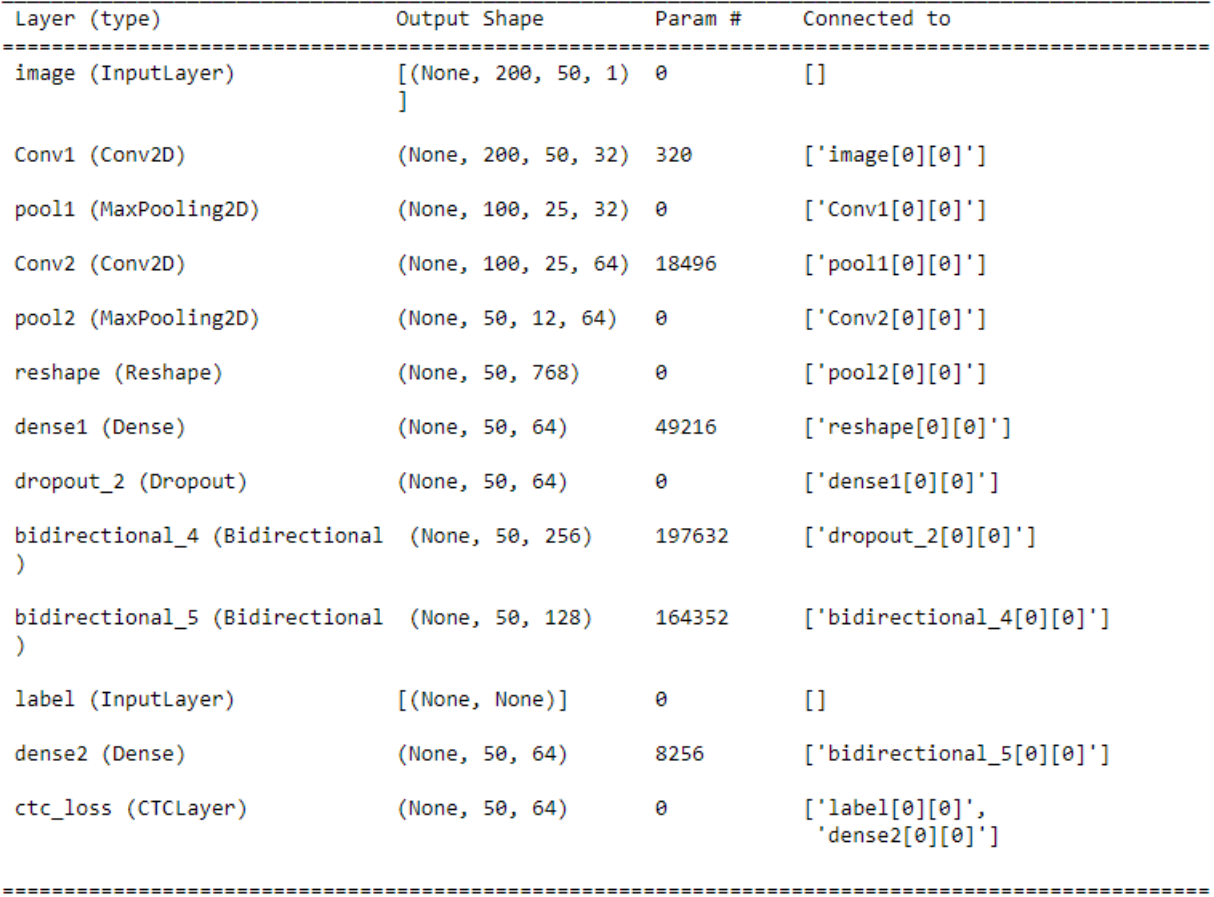

Total params: 438,272 Trainable params: 438,272<br>Non-trainable params: 0

Рис. 3.3. – Модель для першого набору зображень

Model: "ocr\_model\_v1"

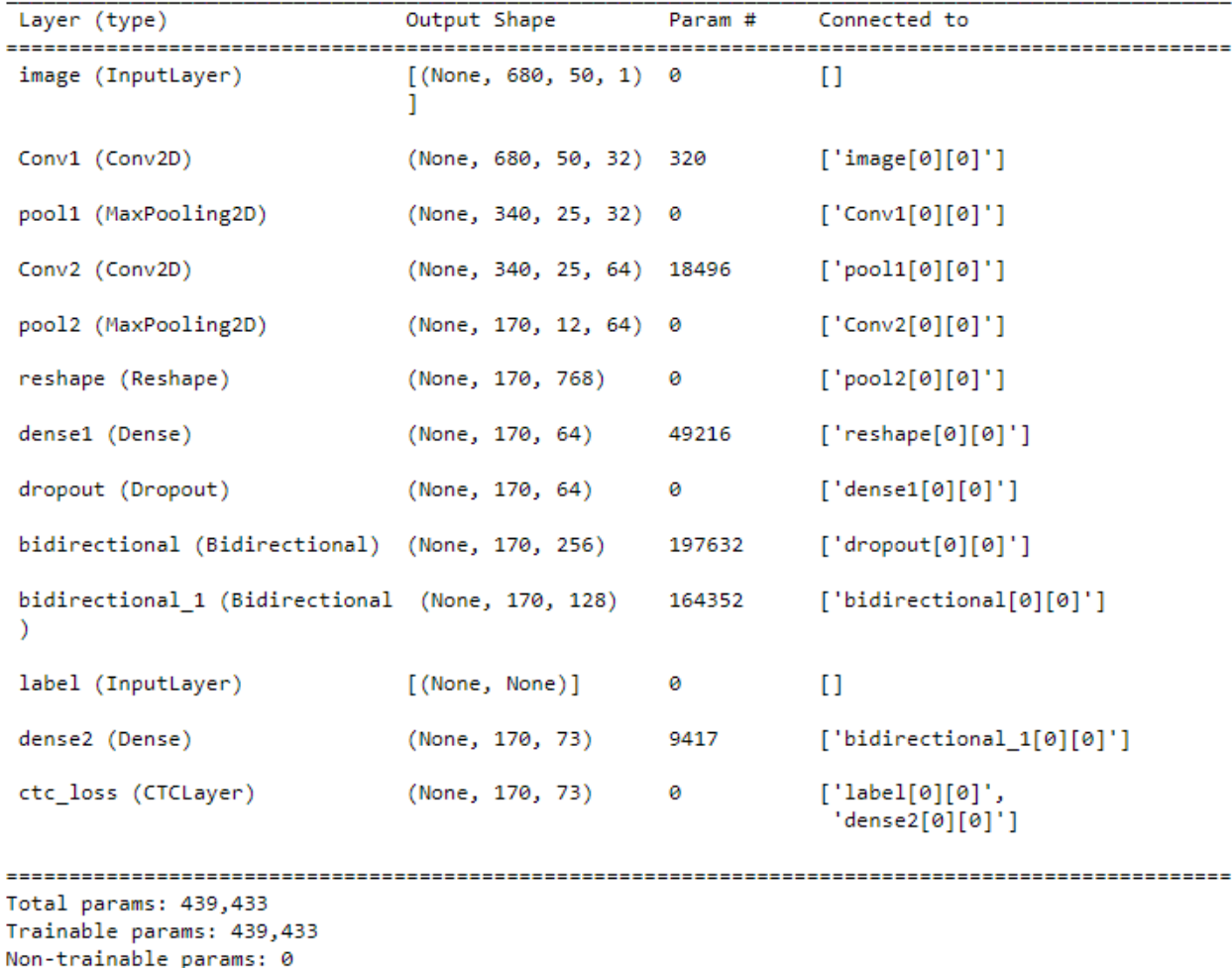

Рис. 3.4. – Модель для другого набору зображень

## **3.3. Тренування та валідація моделі**

<span id="page-36-0"></span>Набори зображень, що були створені для тренування та валідації розробленої моделі містять зображення низької якості, які поділені у співвідношенні 9:1 відповідно.

Тренування моделі на першому наборі зображень відбувалося протягом 70 епох в середньому за 124 секунди кожна. Статистику тренування моделі наведено у Додатку А. Значення функції втрат під час тренування та валідації наведено на рисунку 3.5.

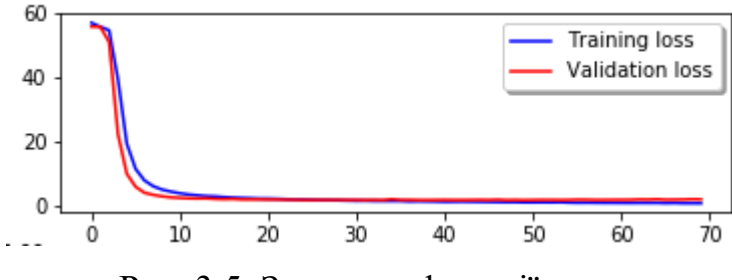

Рис. 3.5. Значення функції втрат

Тренування моделі на другому наборі зображень відбувалося протягом 80 епох в середньому за 246 секунд кожна. Статистику тренування моделі наведено у Додатку B. Значення функції втрат під час тренування та валідації наведено на рисунку 3.6.

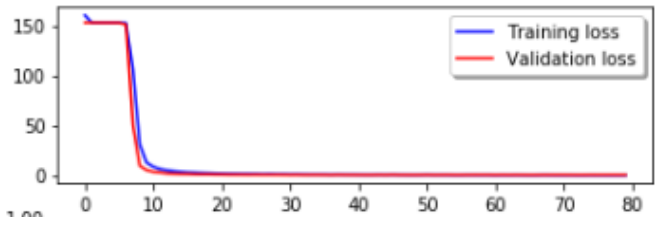

Рис. 3.6. Значення функції втрат

## <span id="page-37-0"></span>**3.4. Результати та порівняння із Tesseract OCR**

Результати роботи моделі на першому наборі зображень представлені на рисунках 3.7, 3.8 та 3.9 (результати роботи розпізнавання).

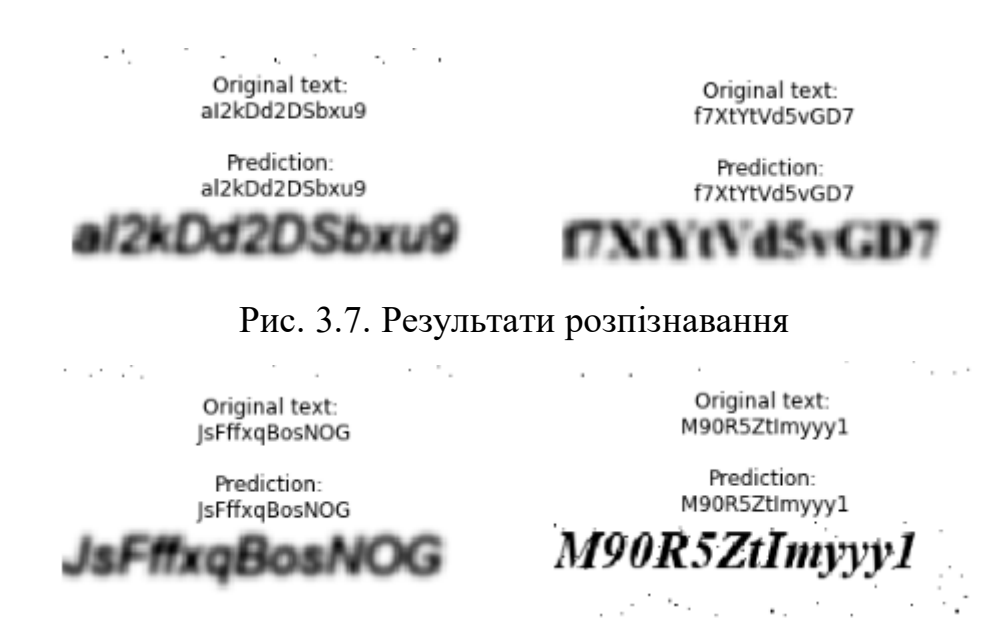

#### Рис. 3.8. Результати розпізнавання

Original text: 40VBoBVGLZeFx

Original text: zREj5bDwQxTEJ

Prediction: 40VBoBVGLZeFx 4OVBoBVGLZeFx

Prediction: zREj5bDwQxTEJ zREj5bDwQxTEJ

Рис. 3.9. Результати розпізнавання

Результати роботи моделі на другому наборі зображень представлені на

рисунках 3.10, 3.11, 3.12 та 3.13.

Original text: think. I should have been told, so I didnt look s

Prediction: think. I should have been told, so I didnt look s think. I should have been told, so I didnt look s

Рис. 3.10. Результати розпізнавання

Original text: shakes his head. Not until now. I allow my eyes t

Prediction: shakes his head. Not until now. I allow my eyes t

shakes his head. Not until now. I allow my eyes t

Рис. 3.11. Результати розпізнавання

Self and climb the steps. Well, brave! gushes Effi

Prediction: self and climb the steps. Well, bravol gushes Effi self and climb the steps. Well, bravo! gushes Effi

Рис. 3.12. Результати розпізнавання

Original text: to catch, she says in a tremulous voice. And if t

Prediction: to catch, she says in a tremulous voice. And if t to catch, she says in a tremulous voice. And if t

Рис. 3.13. Результати розпізнавання

Отримані моделі можуть розпізнавати приблизно 68.75% зображень на першому валідаційному наборі зображень та 81.25% на другому валідаціному наборі.

Для порівняння було використано Tesseract OCR. Результати розпізнавання тексту зображені на рисунках 3.14, 3.15, 3.16, 3.17 нижче.

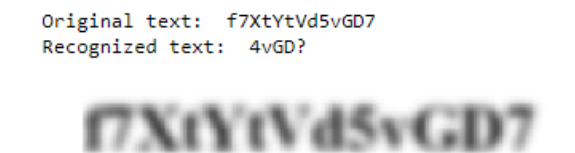

Original text: f7XtYtVd5vGD7

Prediction: f7XtYtVd5vGD7

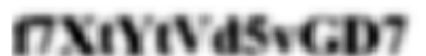

## Рис. 3.14. Результати розпізнавання Tesseract OCR і розробленої моделі

Original text: M90R5Ztlmyyy1 Original text: Recognized text: M90RSZtImyyy1 M90R5Ztlmyyy1 M90R5ZtImyyy1 Prediction: M90R5ZtImyyy1 M90R5ZtImyyy1

Рис. 3.15. Результати розпізнавання Tesseract OCR і розробленої моделі

Original text: shakes his head. Not until now. I allow my eyes t Recognized text: shakes his head. Not until now. | allow my eyes t

shakes his head. Not until now. I allow my eyes t

Original text: shakes his head. Not until now. I allow my eyes t

Prediction: shakes his head. Not until now. I allow my eyes t

#### shakes his head. Not until now. I allow my eyes t

Рис. 3.16. Результати розпізнавання Tesseract OCR і розробленої моделі

Original text: self and climb the steps. Well, bravo! gushes Effi Recognized text: elf and climb the steps. Well, bravo!'gushes Effi i oem |

 $E(f)$ self and climb the steps. Well; bravo! gushes Effi きんしょみつく

.<br>calf and climb the stans, Well, braunt quebes Fffi tiy in self and climb the steps. Well, bravo! gushes Effi

Prediction: self and climb the steps. Well, bravol gushes Effi self and climb the steps. Well, bravo! gushes Effi

Рис. 3.17. Результати розпізнавання Tesseract OCR і розробленої моделі

Виходячи із результатів на рисунках, то можна зробити висновок, що система Tesseract OCR доволі погано працює із неякісними зображеннями. Базуючись на моїх спостереженнях у розпізнаванні тексту на спотворених зображеннях, то зображення із цифровим шумом розпізнаються краще, ніж розмитті зображення.

#### **ВИСНОВКИ**

<span id="page-41-0"></span>У даній роботі було реалізовано систему для розпізнавання незмістовного та змістовного тексту використовуючи методи машинного навчання. Дані моделі було натреновано та протестовано на специфічних наборах даних, які містять спотворені зображення у різний спосіб. Частина зображень спотворена використовуючи розмиття, а інша частина – використовуючи цифровий шум. Під час роботи було проаналізовано існуючі системи для розпізнавання друкованого тексту, проблеми розпізнавання друкованого тексту, розглянуто методи розпізнавання тексту.

Дане програмне забезпечення може знайти продовження для розпізнавання змістовного багаторядкового тексту , що в сучасних реаліях є дуже корисним, адже люди надають перевагу збереженню текстової інформацію на своїх смартфонах, де зображення та текст може бути спотворений.

## **СПИСОК ЛІТЕРАТУРИ**

- <span id="page-42-0"></span>1. OCR. Режим режим доступу: https://uk.wikipedia.org/wiki/Оптичне розпізнавання символів 2. Переяславська, С., Шевченко, В., & Смагіна, О. (2021). АНАЛІЗ ПІДХОДІВ ДО РОЗПІЗНАВАННЯ ТЕКСТОВОЇ ІНФОРМАЦІЇ У ТЕХНОЛОГІЇ OCR. Режим доступу: <https://ojs.ukrlogos.in.ua/index.php/interconf/article/view/9924> 3. Методи розпізнавання тексту. Режим доступу: [https://uk.wikipedia.org/wiki/Методи\\_розпізнавання\\_тексту](https://uk.wikipedia.org/wiki/Методи_розпізнавання_тексту) 4. Neural Networks. Режим доступу: [https://www.ibm.com/cloud/learn/neural](https://www.ibm.com/cloud/learn/neural-networks)[networks](https://www.ibm.com/cloud/learn/neural-networks) 5. OCR model. Режим доступу: [https://keras.io/examples/vision/captcha\\_ocr/](https://keras.io/examples/vision/captcha_ocr/) 6. OCR system. Режим доступу: [https://www.analyticsvidhya.com/blog/2020/05/build-your-own-ocr-google](https://www.analyticsvidhya.com/blog/2020/05/build-your-own-ocr-google-tesseract-opencv)[tesseract-opencv](https://www.analyticsvidhya.com/blog/2020/05/build-your-own-ocr-google-tesseract-opencv) 7. How to use PIL. Режим доступу:<https://pillow.readthedocs.io/en/stable/> 8. How to use OpenCv. Режим доступу: https://pypi.org/project/opency-python/ 9. RNN neural network. Режим доступу: [https://en.wikipedia.org/wiki/Recurrent\\_neural\\_network](https://en.wikipedia.org/wiki/Recurrent_neural_network) 10.Згорткові нейронні мережі. Режим доступу: <https://evergreens.com.ua/ua/articles/cnn.html> 11.Цифровий шум. Режим доступу: [https://medium.com/image-vision/noise-in](https://medium.com/image-vision/noise-in-digital-image-processing-55357c9fab71%23:~:text=There%20are%20three%20types%20of,value)%20all%20over%20the%20image.)[digital-image-processing-](https://medium.com/image-vision/noise-in-digital-image-processing-55357c9fab71%23:~:text=There%20are%20three%20types%20of,value)%20all%20over%20the%20image.)[55357c9fab71#:~:text=There%20are%20three%20types%20of,value\)%20all%](https://medium.com/image-vision/noise-in-digital-image-processing-55357c9fab71%23:~:text=There%20are%20three%20types%20of,value)%20all%20over%20the%20image.) [20over%20the%20image.](https://medium.com/image-vision/noise-in-digital-image-processing-55357c9fab71%23:~:text=There%20are%20three%20types%20of,value)%20all%20over%20the%20image.) 12. Розмиття зображення. Режим доступу: [https://www.geeksforgeeks.org/what](https://www.geeksforgeeks.org/what-is-image-blurring/)[is-image-blurring/](https://www.geeksforgeeks.org/what-is-image-blurring/)
- 13.Neural Networks: A Comprehensive Foundation [Simon Haykin](https://www.google.com.ua/search?hl=ru&tbo=p&tbm=bks&q=inauthor:%22Simon+Haykin%22) 842 pages

## **ДОДАТОК А**

<span id="page-43-0"></span>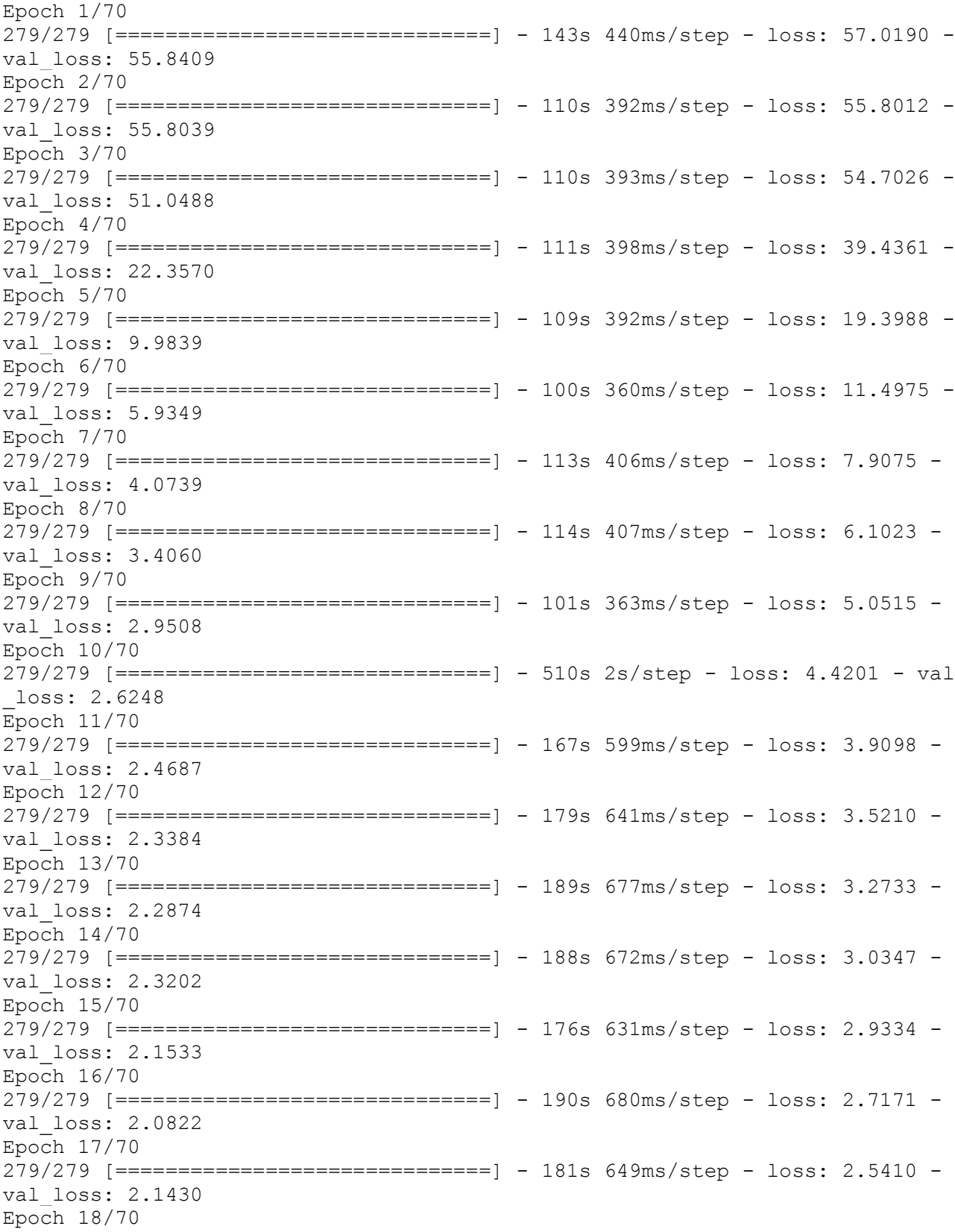

279/279 [==============================] - 201s 721ms/step - loss: 2.4444 val\_loss: 1.9854 Epoch 19/70 279/279 [==============================] - 193s 693ms/step - loss: 2.3613 val\_loss: 1.9782 Epoch 20/70 279/279 [==============================] - 182s 651ms/step - loss: 2.2532 val\_loss: 2.0026 Epoch 21/70 279/279 [==============================] - 185s 664ms/step - loss: 2.2377 val\_loss: 1.9548 Epoch 22/70 279/279 [==============================] - 200s 718ms/step - loss: 2.1679 val\_loss: 1.9671 Epoch 23/70 279/279 [==============================] - 164s 588ms/step - loss: 2.0682 val\_loss: 1.9037 Epoch 24/70 279/279 [==============================] - 195s 698ms/step - loss: 1.9674 val\_loss: 1.8896 Epoch 25/70 279/279 [==============================] - 191s 685ms/step - loss: 1.9398 val\_loss: 1.8180 Epoch 26/70 279/279 [==============================] - 172s 615ms/step - loss: 1.8500 val\_loss: 1.8398 Epoch 27/70 279/279 [==============================] - 285s 1s/step - loss: 1.7867 - val \_loss: 1.8391 Epoch 28/70 279/279 [==============================] - 283s 1s/step - loss: 1.7503 - val \_loss: 1.8453 Epoch 29/70 279/279 [==============================] - 187s 670ms/step - loss: 1.7061 val\_loss: 1.8512 Epoch 30/70 279/279 [==============================] - 183s 658ms/step - loss: 1.6374 val\_loss: 1.8148 Epoch 31/70 279/279 [==============================] - 203s 728ms/step - loss: 1.5735 val\_loss: 1.8454 Epoch 32/70 279/279 [==============================] - 159s 571ms/step - loss: 1.5902 val\_loss: 1.7899 Epoch 33/70 279/279 [==============================] - 160s 574ms/step - loss: 1.5211 val\_loss: 1.8294 Epoch 34/70 279/279 [==============================] - 158s 567ms/step - loss: 1.5096 val\_loss: 1.7819 Epoch 35/70 279/279 [==============================] - 158s 568ms/step - loss: 1.5005 val\_loss: 2.0545 Epoch 36/70 279/279 [==============================] - 159s 569ms/step - loss: 1.4993 val\_loss: 1.8371

Epoch 37/70 279/279 [==============================] - 167s 598ms/step - loss: 1.3704 val\_loss: 1.8538 Epoch 38/70 279/279 [==============================] - 160s 572ms/step - loss: 1.4181 val\_loss: 1.7915 Epoch 39/70 279/279 [==============================] - 159s 570ms/step - loss: 1.3773 val\_loss: 1.7865 Epoch 40/70 279/279 [==============================] - 702s 3s/step - loss: 1.3358 - val \_loss: 1.8046 Epoch 41/70 279/279 [==============================] - 121s 433ms/step - loss: 1.2651 val\_loss: 1.8375 Epoch 42/70 279/279 [==============================] - 118s 424ms/step - loss: 1.2872 val\_loss: 1.7955 Epoch 43/70 279/279 [==============================] - 128s 458ms/step - loss: 1.3137 val\_loss: 1.8056 Epoch 44/70 279/279 [==============================] - 128s 457ms/step - loss: 1.2768 val\_loss: 1.8171 Epoch 45/70 279/279 [==============================] - 122s 436ms/step - loss: 1.2427 val\_loss: 1.8474 Epoch 46/70 279/279 [==============================] - 131s 469ms/step - loss: 1.2218 val\_loss: 1.8195 Epoch 47/70 279/279 [==============================] - 127s 456ms/step - loss: 1.1771 val\_loss: 1.9146 Epoch 48/70 279/279 [==============================] - 123s 439ms/step - loss: 1.1455 val\_loss: 1.7736 Epoch 49/70 279/279 [==============================] - 123s 441ms/step - loss: 1.1469 val\_loss: 1.8194 Epoch 50/70 279/279 [==============================] - 127s 454ms/step - loss: 1.0848 val\_loss: 1.7582 Epoch 51/70 279/279 [==============================] - 121s 432ms/step - loss: 1.0794 val\_loss: 1.8057 Epoch 52/70 279/279 [==============================] - 118s 424ms/step - loss: 1.0968 val\_loss: 1.8322 Epoch 53/70 279/279 [==============================] - 124s 443ms/step - loss: 1.0686 val\_loss: 1.8357 Epoch 54/70 279/279 [==============================] - 127s 456ms/step - loss: 1.1306 val\_loss: 1.7951 Epoch 55/70

279/279 [==============================] - 127s 456ms/step - loss: 1.0211 val\_loss: 1.8193 Epoch 56/70 279/279 [==============================] - 131s 471ms/step - loss: 0.9638 val\_loss: 1.9054 Epoch 57/70 279/279 [==============================] - 125s 448ms/step - loss: 0.9814 val\_loss: 1.8926 Epoch 58/70 279/279 [==============================] - 119s 428ms/step - loss: 0.9596 val\_loss: 1.8250 Epoch 59/70 279/279 [==============================] - 103s 370ms/step - loss: 0.9327 val\_loss: 1.8293 Epoch 60/70 279/279 [==============================] - 76s 271ms/step - loss: 0.9289 - v al\_loss: 1.8527 Epoch 61/70 279/279 [==============================] - 91s 325ms/step - loss: 0.9113 - v al\_loss: 1.8648 Epoch 62/70 279/279 [==============================] - 76s 272ms/step - loss: 0.9066 - v al\_loss: 1.8701 Epoch 63/70 279/279 [==============================] - 79s 284ms/step - loss: 0.9205 - v al\_loss: 1.9786 Epoch 64/70 279/279 [==============================] - 78s 278ms/step - loss: 0.9145 - v al\_loss: 1.9478 Epoch 65/70 279/279 [==============================] - 85s 306ms/step - loss: 0.9244 - v al\_loss: 2.0486 Epoch 66/70 279/279 [==============================] - 74s 263ms/step - loss: 0.8426 - v al\_loss: 1.9040 Epoch 67/70 279/279 [==============================] - 71s 255ms/step - loss: 0.8949 - v al\_loss: 1.9219 Epoch 68/70 279/279 [==============================] - 71s 254ms/step - loss: 0.8157 - v al\_loss: 1.9641 Epoch 69/70 279/279 [==============================] - 71s 254ms/step - loss: 0.8215 - v al\_loss: 2.0550 Epoch 70/70 279/279 [==============================] - 71s 254ms/step - loss: 0.8126 - v al\_loss: 2.0048

## **ДОДАТОК Б**

<span id="page-47-0"></span>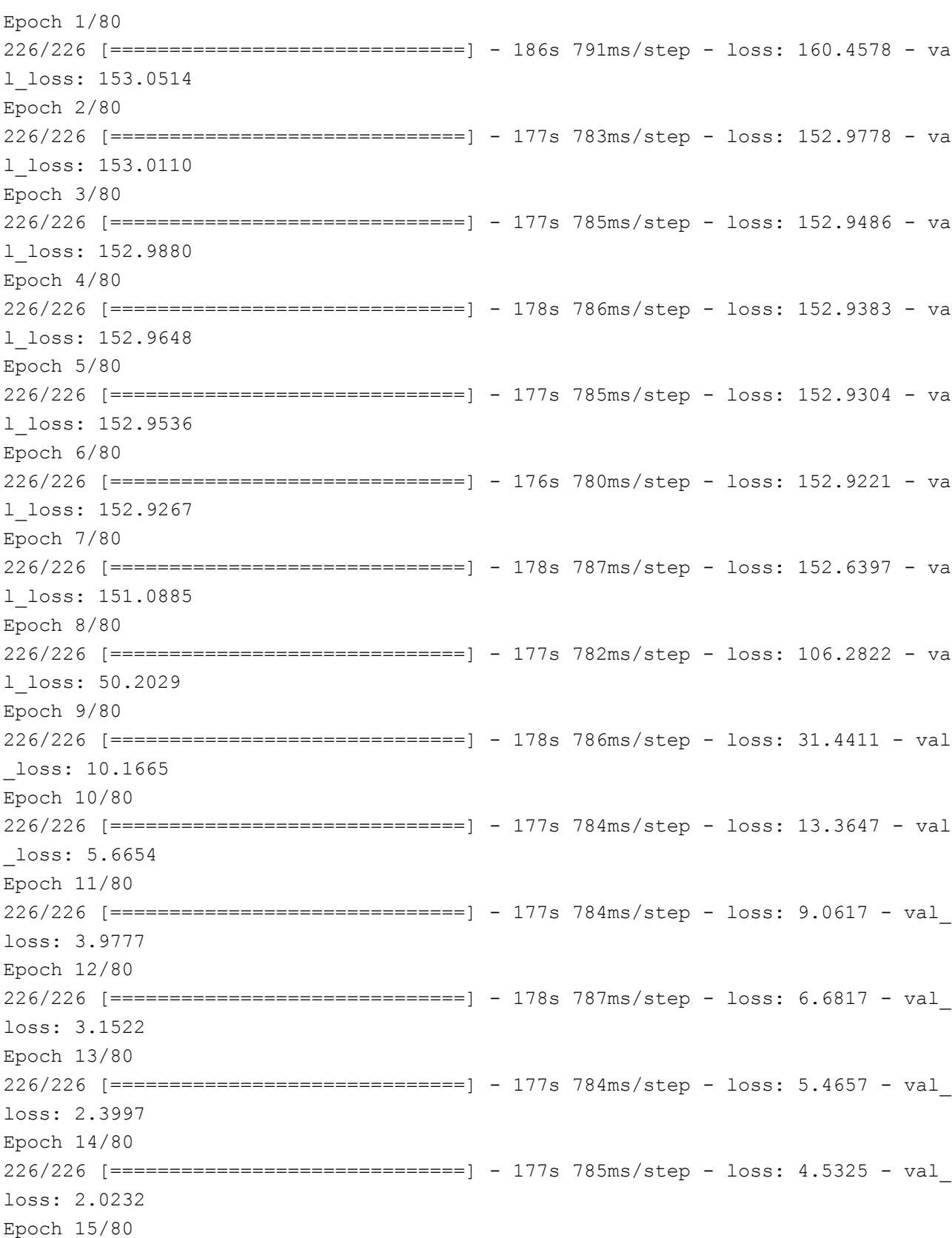

226/226 [==============================] - 179s 791ms/step - loss: 3.9402 - val\_ loss: 1.7855 Epoch 16/80 226/226 [==============================] - 181s 800ms/step - loss: 3.3887 - val\_ loss: 1.7480 Epoch 17/80 226/226 [==============================] - 178s 787ms/step - loss: 3.1340 - val\_ loss: 1.5065 Epoch 18/80 226/226 [==============================] - 179s 792ms/step - loss: 2.8107 - val\_ loss: 1.4136 Epoch 19/80 226/226 [==============================] - 178s 788ms/step - loss: 2.5949 - val\_ loss: 1.4147 Epoch 20/80 226/226 [==============================] - 179s 792ms/step - loss: 2.3251 - val\_ loss: 1.2613 Epoch 21/80 226/226 [==============================] - 178s 790ms/step - loss: 2.1343 - val\_ loss: 1.2158 Epoch 22/80 226/226 [==============================] - 178s 787ms/step - loss: 1.9476 - val\_ loss: 1.0905 Epoch 23/80 226/226 [==============================] - 178s 790ms/step - loss: 1.8636 - val\_ loss: 1.0744 Epoch 24/80 226/226 [==============================] - 178s 788ms/step - loss: 1.7550 - val\_ loss: 1.0578 Epoch 25/80 226/226 [==============================] - 179s 792ms/step - loss: 1.7180 - val\_ loss: 0.9941 Epoch 26/80 226/226 [==============================] - 178s 788ms/step - loss: 1.6515 - val\_ loss: 1.0501 Epoch 27/80 226/226 [==============================] - 178s 789ms/step - loss: 1.4867 - val\_ loss: 0.9680 Epoch 28/80 226/226 [==============================] - 179s 791ms/step - loss: 1.6004 - val\_ loss: 0.9898 Epoch 29/80 226/226 [==============================] - 179s 790ms/step - loss: 1.4022 - val\_ loss: 0.9723 Epoch 30/80

226/226 [==============================] - 179s 792ms/step - loss: 1.4130 - val\_ loss: 0.9343 Epoch 31/80 226/226 [==============================] - 179s 793ms/step - loss: 1.3019 - val\_ loss: 0.8708 Epoch 32/80 226/226 [==============================] - 178s 790ms/step - loss: 1.2922 - val\_ loss: 0.9196 Epoch 33/80 226/226 [==============================] - 178s 790ms/step - loss: 1.2020 - val\_ loss: 0.8569 Epoch 34/80 226/226 [==============================] - 252s 1s/step - loss: 1.1400 - val\_los s: 0.8873 Epoch 35/80 226/226 [==============================] - 304s 1s/step - loss: 1.1304 - val\_los s: 0.8975 Epoch 36/80 226/226 [==============================] - 309s 1s/step - loss: 1.1106 - val\_los s: 0.8704 Epoch 37/80 226/226 [==============================] - 352s 2s/step - loss: 1.0448 - val\_los s: 0.8148 Epoch 38/80 226/226 [==============================] - 297s 1s/step - loss: 1.0582 - val\_los s: 0.9170 Epoch 39/80 226/226 [==============================] - 305s 1s/step - loss: 0.9978 - val\_los s: 0.8753 Epoch 40/80 226/226 [==============================] - 307s 1s/step - loss: 1.0061 - val\_los s: 0.8501 Epoch 41/80 226/226 [==============================] - 306s 1s/step - loss: 0.9687 - val\_los s: 0.8271 Epoch 42/80 226/226 [==============================] - 304s 1s/step - loss: 0.9197 - val\_los s: 0.8261 Epoch 43/80 226/226 [==============================] - 1375s 6s/step - loss: 0.9271 - val\_lo ss: 0.8152 Epoch 44/80 226/226 [==============================] - 286s 1s/step - loss: 0.9404 - val\_los s: 0.8809 Epoch 45/80

226/226 [==============================] - 306s 1s/step - loss: 0.8983 - val\_los s: 0.8366 Epoch 46/80 226/226 [==============================] - 307s 1s/step - loss: 0.9106 - val\_los s: 0.9502 Epoch 47/80 226/226 [==============================] - 303s 1s/step - loss: 0.8760 - val\_los s: 0.8264 Epoch 48/80 226/226 [==============================] - 304s 1s/step - loss: 0.8274 - val\_los s: 0.8329 Epoch 49/80 226/226 [==============================] - 305s 1s/step - loss: 0.8134 - val\_los s: 0.8086 Epoch 50/80 226/226 [==============================] - 307s 1s/step - loss: 0.8062 - val\_los s: 0.8416 Epoch 51/80 226/226 [==============================] - 305s 1s/step - loss: 0.8755 - val\_los s: 0.8820 Epoch 52/80 226/226 [==============================] - 305s 1s/step - loss: 0.8169 - val\_los s: 0.8225 Epoch 53/80 226/226 [==============================] - 305s 1s/step - loss: 0.8217 - val\_los s: 0.8313 Epoch 54/80 226/226 [==============================] - 306s 1s/step - loss: 0.7655 - val\_los s: 0.8949 Epoch 55/80 226/226 [==============================] - 308s 1s/step - loss: 0.7281 - val\_los s: 0.8314 Epoch 56/80 226/226 [==============================] - 306s 1s/step - loss: 0.7327 - val\_los s: 0.8311 Epoch 57/80 226/226 [==============================] - 305s 1s/step - loss: 0.7798 - val\_los s: 0.8542 Epoch 58/80 226/226 [==============================] - 305s 1s/step - loss: 0.7313 - val\_los s: 0.8991 Epoch 59/80 226/226 [==============================] - 306s 1s/step - loss: 0.7081 - val\_los s: 0.9011 Epoch 60/80

226/226 [==============================] - 307s 1s/step - loss: 0.7299 - val\_los s: 0.8739 Epoch 61/80 226/226 [==============================] - 305s 1s/step - loss: 0.6460 - val\_los s: 0.8360 Epoch 62/80 226/226 [==============================] - 305s 1s/step - loss: 0.6928 - val\_los s: 0.8812 Epoch 63/80 226/226 [==============================] - 305s 1s/step - loss: 0.6824 - val\_los s: 0.8368 Epoch 64/80 226/226 [==============================] - 305s 1s/step - loss: 0.7078 - val\_los s: 0.8657 Epoch 65/80 226/226 [==============================] - 305s 1s/step - loss: 0.6673 - val\_los s: 0.8429 Epoch 66/80 226/226 [==============================] - 307s 1s/step - loss: 0.6469 - val\_los s: 0.8013 Epoch 67/80 226/226 [==============================] - 309s 1s/step - loss: 0.6529 - val\_los s: 0.8069 Epoch 68/80 226/226 [==============================] - 209s 924ms/step - loss: 0.7353 - val\_ loss: 0.8395 Epoch 69/80 226/226 [==============================] - 187s 828ms/step - loss: 0.6733 - val\_ loss: 0.8567 Epoch 70/80 226/226 [==============================] - 181s 799ms/step - loss: 0.6409 - val\_ loss: 0.8788 Epoch 71/80 226/226 [==============================] - 180s 797ms/step - loss: 0.6019 - val\_ loss: 0.8883 Epoch 72/80 226/226 [==============================] - 180s 797ms/step - loss: 0.6499 - val\_ loss: 0.8361 Epoch 73/80 226/226 [==============================] - 180s 795ms/step - loss: 0.5950 - val\_ loss: 0.8352 Epoch 74/80 226/226 [==============================] - 183s 808ms/step - loss: 0.5917 - val\_ loss: 0.8336 Epoch 75/80

226/226 [==============================] - 179s 794ms/step - loss: 0.6116 - val\_ loss: 0.8739 Epoch 76/80 226/226 [==============================] - 180s 796ms/step - loss: 0.5814 - val\_ loss: 0.8723 Epoch 77/80 226/226 [==============================] - 180s 795ms/step - loss: 0.5657 - val\_ loss: 0.8843 Epoch 78/80 226/226 [==============================] - 183s 808ms/step - loss: 0.5489 - val\_ loss: 0.9005 Epoch 79/80 226/226 [==============================] - 179s 792ms/step - loss: 0.5664 - val\_ loss: 0.8684 Epoch 80/80 226/226 [==============================] - 181s 801ms/step - loss: 0.6106 - val\_ loss: 0.8523